# **eMC 2016**

**NCQA eMeasure Certification Supporting HEDIS Supplemental Data Guide**

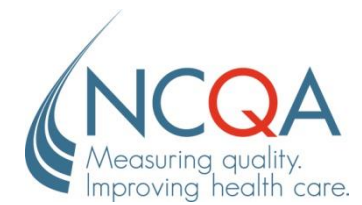

No part of this publication may be reproduced or transmitted in any form or by any means, electronic or mechanical, including photocopy, recording or any information storage and retrieval system, without the written permission of NCQA.

HEDIS<sup>®</sup> is a registered trademark of the National Committee for Quality Assurance (NCQA). NCQA encourages and promotes the use of the performance measures that HEDIS comprises.

© 2015 by the National Committee for Quality Assurance 1100 13th Street, NW, Suite 1000 Washington, DC 20005 [www.ncqa.org](http://www.ncqa.org/)

All rights reserved. Printed in the U.S.A.

# **Introduction**

As a healthcare IT company, you know that identifying and verifying the integrity of electronic health record (EHR) data is important for you and your clients. Your participation in NCQA's eMeasure Certification program ensures the highest level of measure logic review for measures that use EHR data. NCQA's eMeasure Certification adds a higher degree of reliability to performance measurement and enables health care organizations to provide consumers and purchasers with consistent and comparable information.

NCQA's *eMeasure Certification Supporting HEDIS Supplemental Data Guide* contains the policies and procedures for the NCQA eMeasure Certification program. Use it as you complete certification. The first step is completing and submitting your application. After NCQA reviews and accepts your application, you receive a License Agreement. After you execute your License Agreement, you may begin the certification process.

# **Table of Contents**

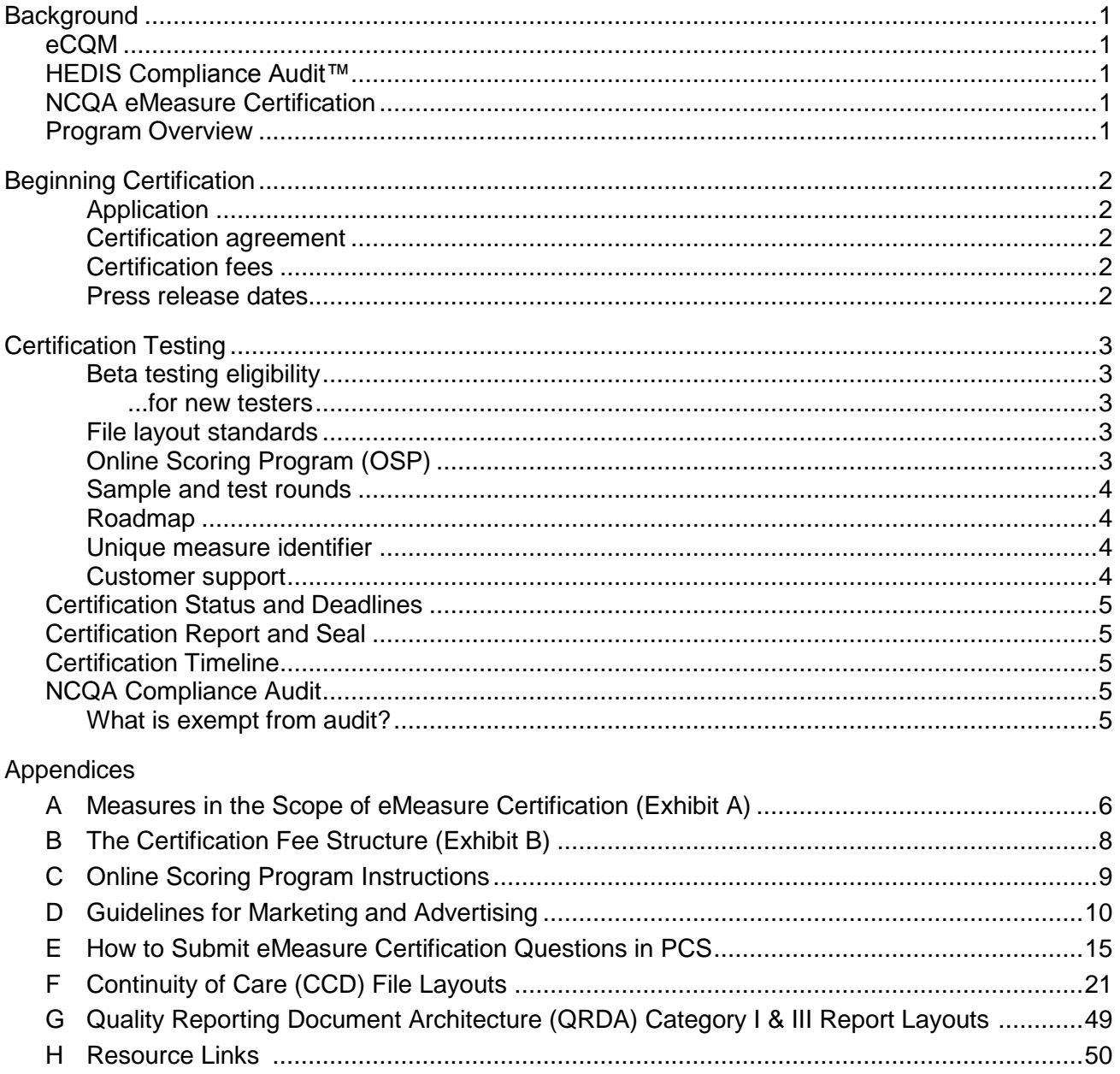

# **Background**

# <span id="page-4-1"></span><span id="page-4-0"></span>**eCQM**

Electronic clinical quality measures (eCQM) track the quality of healthcare services by using data from electronic health records (EHR) and other health information technology systems. NCQA's Healthcare Effectiveness Data and Information Set (HEDIS) and the Centers for Medicare & Medicaid Services (CMS) Medicare Stars reporting programs can use certified eCQM data for performance measurement.

### **HEDIS Compliance AuditTM**

The HEDIS Compliance Audit™ promotes plan-to-plan comparison across many dimensions of health care organization performance. To supplement claims data for calculating HEDIS measures, organizations may use data sources other than claims and encounters to collect data about their members and about delivery of health services to their members. Validation of EHR supplemental data sources requires an expensive chart review process. With certified EHR data, health plans can be "preapproved" for some HEDIS and Medicare Stars measures audit requirements. This will allow plans to decrease the number of costly chart reviews.

#### **NCQA eMeasure CertificationSM**

Certified HEDIS Compliance Auditors, health plans and companies that use EHR supplemental data for calculating HEDIS measures all spend time reviewing charts. Yet, even under the best circumstances, reviewing charts, mapping and code logic for a large and complex program is not sufficient to guarantee accuracy.

This year, NCQA launched its eMeasure Certification program—a certification program for eCQMs programmed in commercial software products that extract EHR data and produce Quality Reporting Document Architecture (QRDA) Category I and III reports. The automated testing processes used in the program increase the rigor of eCQM data review and improve the accuracy of QRDA reporting based on complex logic.

#### **Program Overview**

For each measure, NCQA generates random, unique sets of patient-level test data ("test decks") that are in Continuity of Care Documents (CCD) encoded in Extensible Markup Language (XML). Vendors process the CCDs using their measure logic and report their results in QRDA Category I and III reports, which are also encoded in XML. *Refer to Appendices F, G*. NCQA compares measure results with expected results and determines if the measure logic computes according to measure and program specifications. Multiple test decks are available for each measure, giving vendors the opportunity to correct inaccuracies in each round of testing. A tested measure receives a final status of Pass, Pass With Qualifications or Fail. *Refer to Certification Status and Deadlines.*

Measures are "NCQA Certified" when they pass. NCQA issues a Certification Report specifying each measure's certification status, the measure identifier and the date when the status was achieved. The report should be distributed to clients, prospects, health plans and auditors, and the appropriate NCQA eMeasure Certification seal and language may be used in marketing and advertising materials.

# **Beginning Certification**

<span id="page-5-0"></span>Participation in NCQA's eMeasure Certification begins with completing an application and signing a NCQA eMeasure Certification License Agreement.

<span id="page-5-1"></span>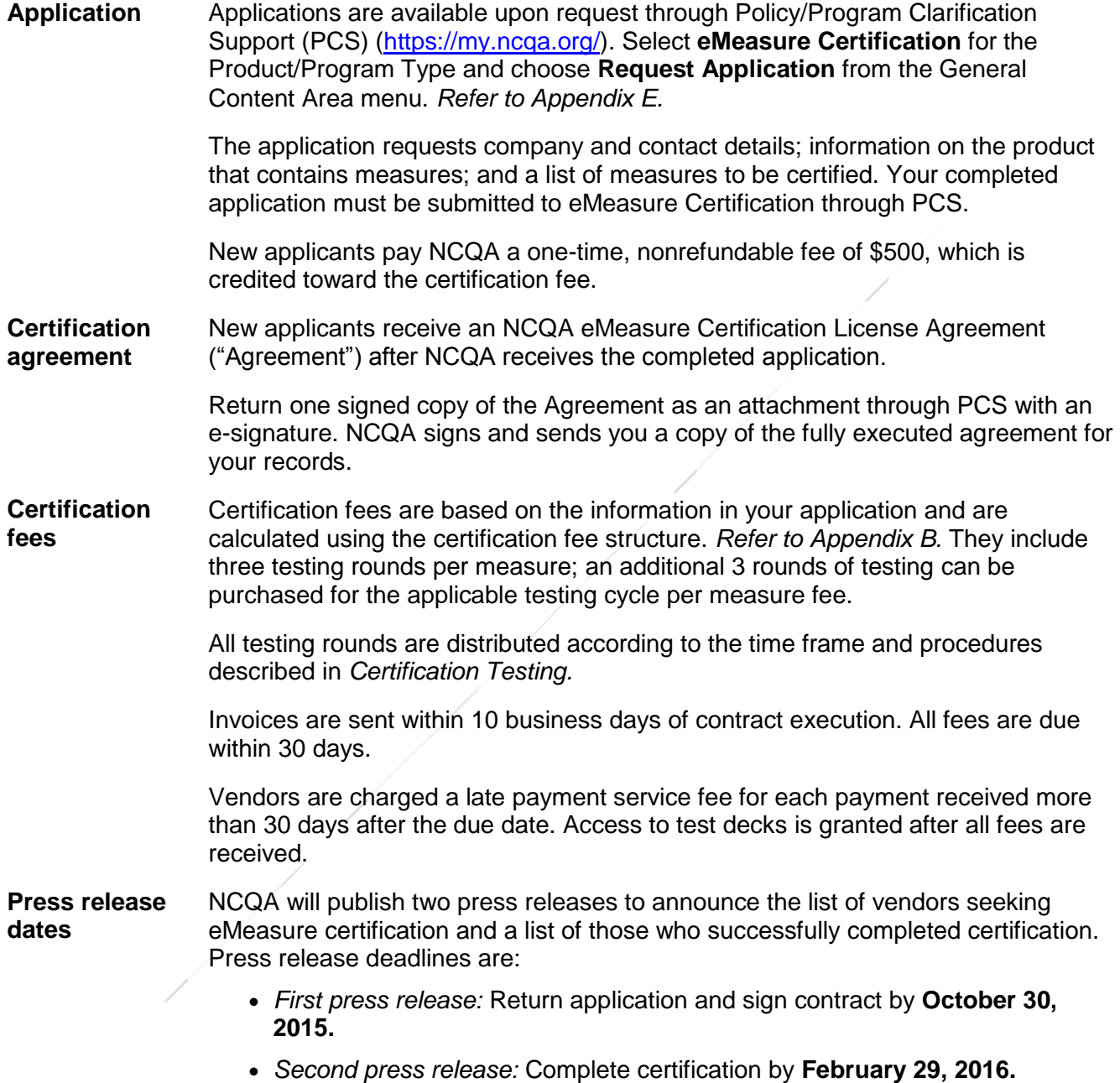

# **Certification Testing**

Measures that are in the Adult and Child Meaningful Use core set and overlap with HEDIS are tested first. The Learning Collaborative depression measures will also be tested during the initial program launch. The program will expand to include other NCQA measure sets, such as the PCMH measures and eCQMs that do not overlap with HEDIS. Test decks will be posted online after they have passed through beta-testing.

Actual eCQM testing starts on November 2 and continues through February 29 of the next year. Testing start and end dates are flexible for the first year of the program. After testing is complete, certification statuses will be posted on NCQA's Web site.

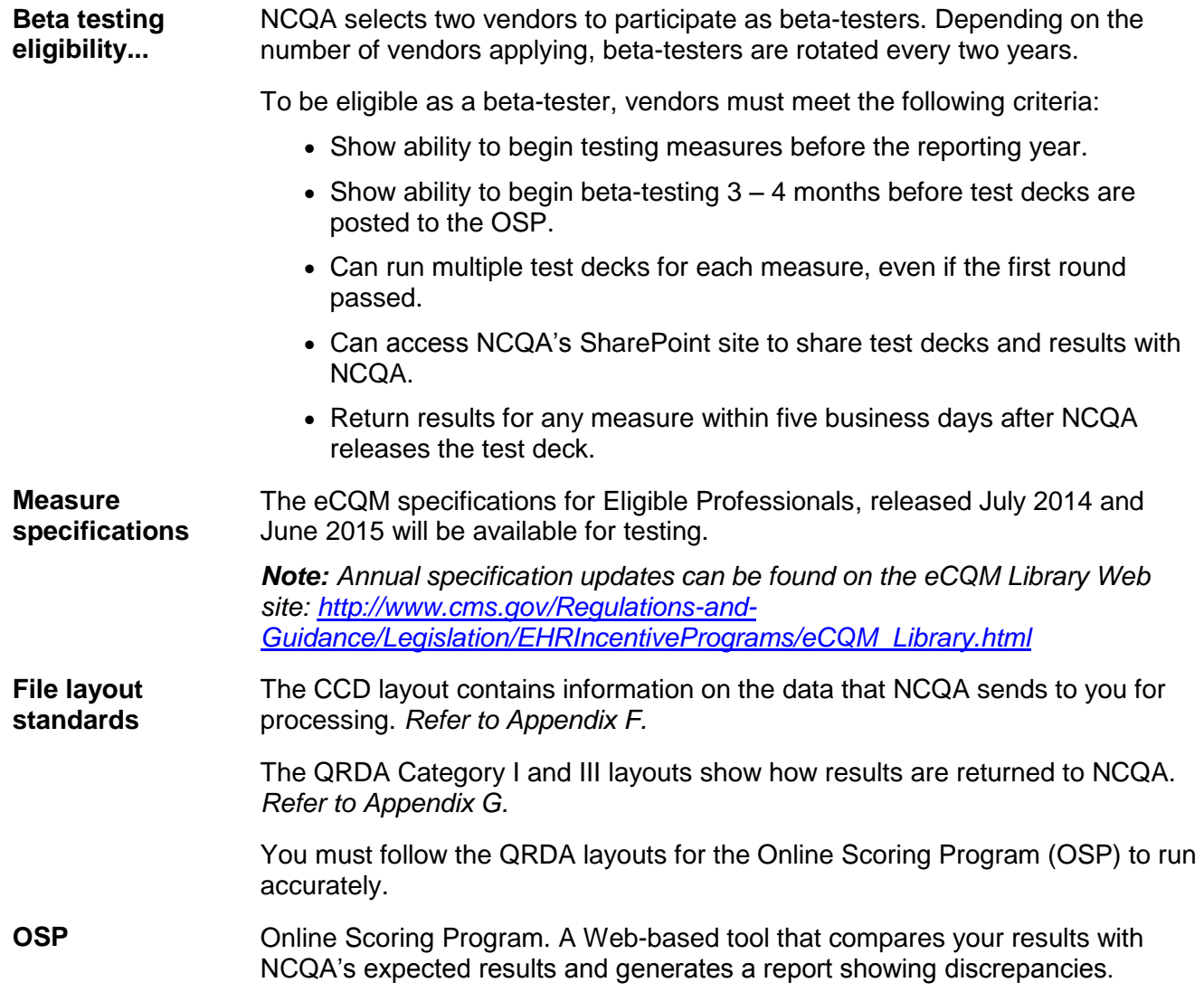

**Sample and test rounds** Test decks contain 1 CCD for each patient. There are typically 800–1,000 patients per test deck. Sample decks also contain "score keys" or answers/expected QRDA results for that deck's data files and testing scenarios. One sample deck is available for each measure. We recommend that you work with these sample decks until your results match the score keys before you begin to work on the testing decks. Sample decks may be scored through the OSP.

**Roadmap** The Roadmap (Record of Administration, Data Management and Processes) is available each October. Vendors must complete the *Supplemental Data* section for clients and may be asked to submit a copy to NCQA. If applicable, you may use the same Roadmap answers for all clients.

**Unique measure identifier** NCQA requires vendors to assign a unique identifier to the certified code for each measure. The identifier should be visible to the system user any time the measure is run. The unique measure identifier must change if certified measure code changes.

**Example** The unique identifier must be in a Globally Unique Identifier (GUID) format, which is a 128-bit value, presented as 32 hexadecimal digits, with groups separated by hyphens:

xxxxxxxx-xxxx-xxxx-xxxx-xxxxxxxxxxxx

**Customer support**

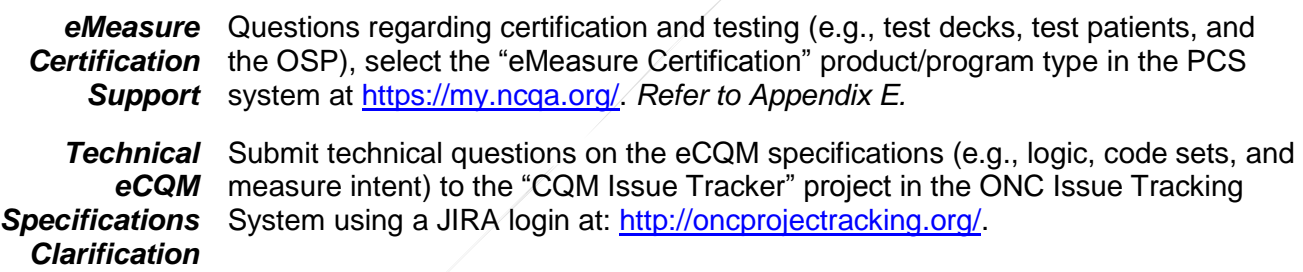

### **Certification Status and Deadlines**

When you have completed the program, or on the program deadline, NCQA assigns a status (Pass, Pass With Qualifications, Fail) to each tested measure that has a vendor-assigned unique identifier. Untested measures are listed on the certification report as "NA" Certified Compliance Auditors can request code for uncertified measures on behalf of their clients. On the testing deadline, access to uncertified test decks will be revoked.

For vendors without clients who are reporting performance measures, the testing deadline is negotiable.

eMeasure Certification testing concludes…………………….....................**February 29, 2016**

Measure status decisions are based on a measure's detected errors. NCQA explains a status of Pass With Qualifications or Fail. All tested measure statuses are contained in the final Certification Report.

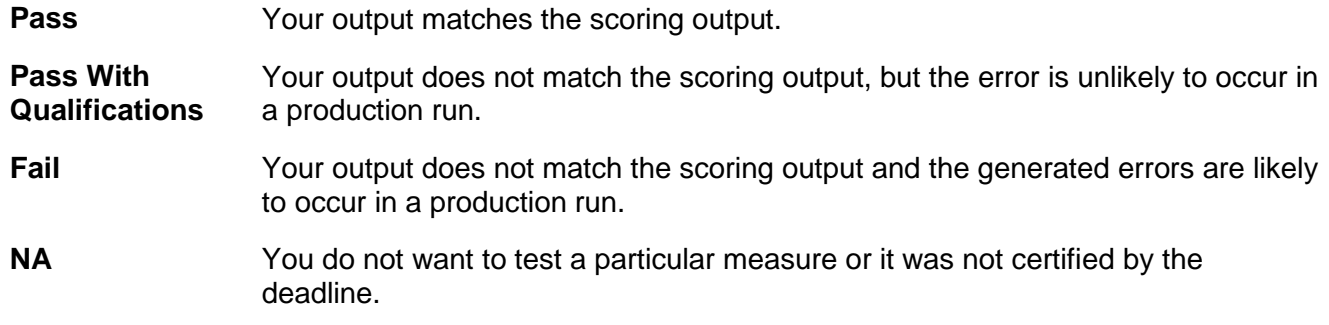

#### **Certification Report and Seal**

When you complete certification, NCQA sends you a Certification Report that lists all the measures tested, the final vendor-assigned unique measure identifier, the status for each measure and the date. Provide this report to your clients and other entities who may need it. You may use the Certification Seal and Report to market your software product. (Refer to Appendix D.)

*Note: You must notify NCQA if certified measure code changes or the vendor-assigned unique identifier changes, regardless of the reason.* 

### **Certification Timeline**

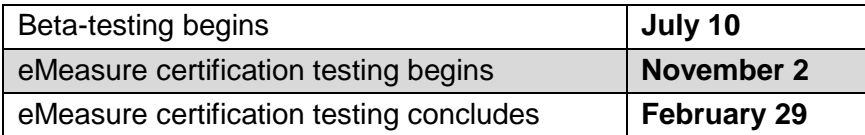

#### **NCQA Compliance Audit**

**Benefits of certified measures:** With certified data, health plans can be "preapproved" for some HEDIS and Medicare Stars measures audit requirements. Extensive chart review is required when measures are reported with supplemental data. Health plans that obtain EHR data using a vendor that has certified measures will be able to reduce the number of costly chart reviews required for reporting supplemental data.

# **APPENDIX A**

# **Measures in the Scope of eMeasure Certification (Exhibit A)**

# <span id="page-9-0"></span>**Electronic Clinical Quality Measures**

### **Clinical Process/Effectiveness**

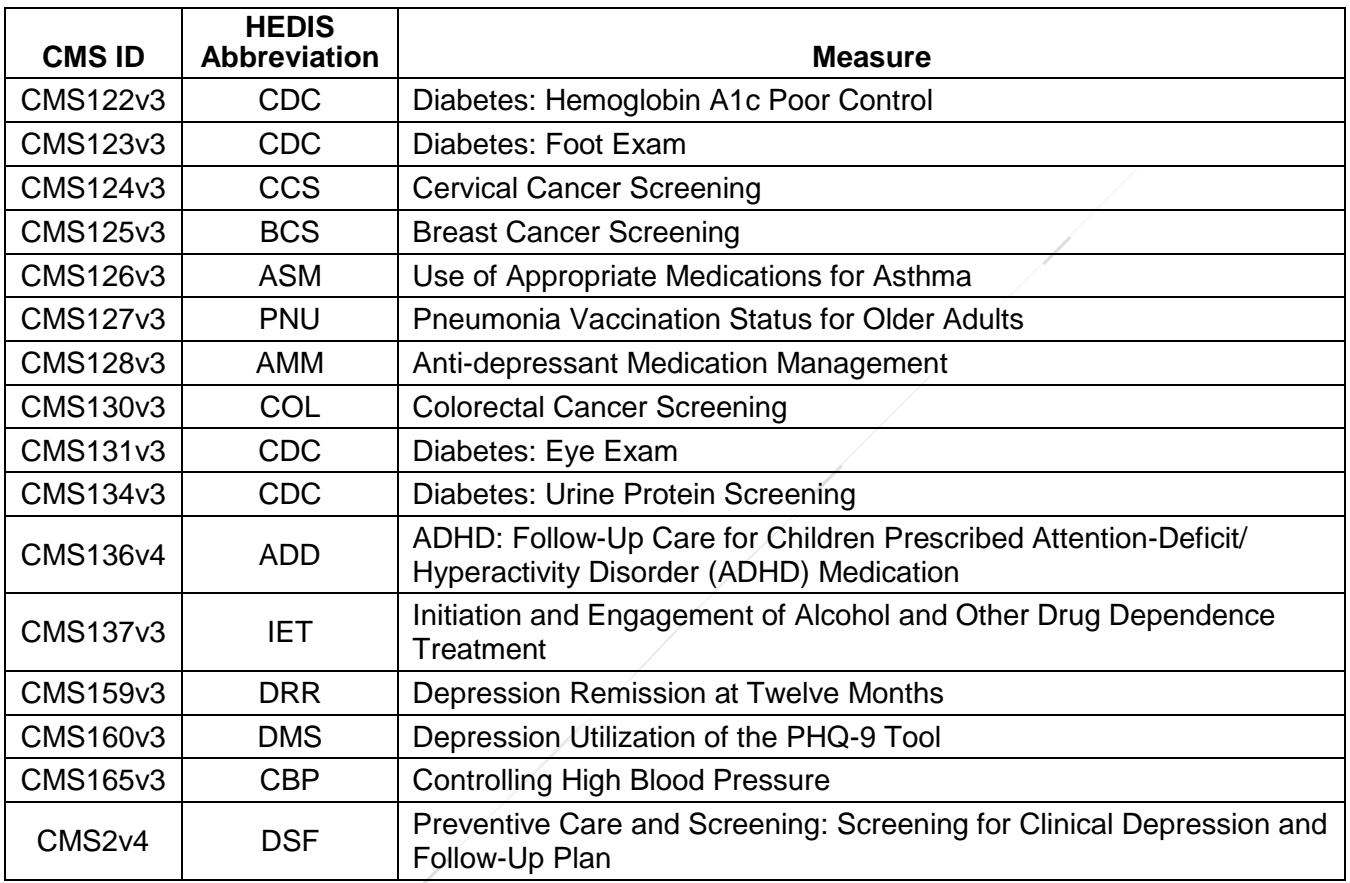

### **Efficient Use of Healthcare Resources**

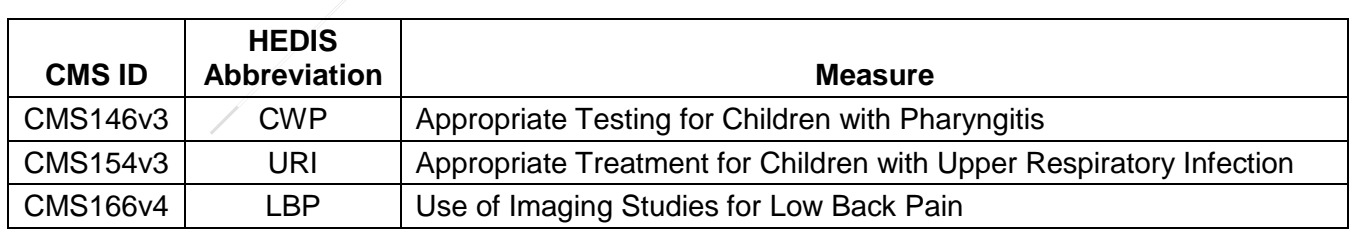

# **Patient Safety**

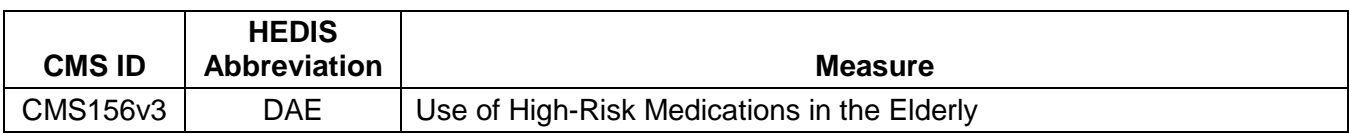

# **Population/Public Health**

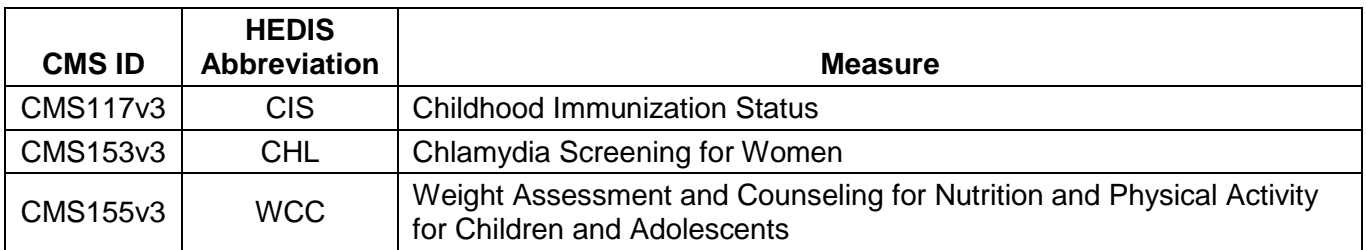

# **APPENDIX B**

# **The Certification Fee Structure (Exhibit B)**

<span id="page-11-0"></span>The certification fee has two cycle types. The first cycle testing fee is for new vendors, who are testing a measure for the first time, where each measure costs \$2,000. The subsequent cycles testing fee is for returning vendors, who are seeking to update their previously certified code or test a new measure. If a vendor is updating a measure that has limited changes, the fee will be \$1,500 per measure. If there are major changes to a measure or the returning vendor is testing a completely new measure, then the fee is \$2,000 for each measure. If a vendor exceeds the provided 3 testing rounds per measure, the applicable testing cycle per measure fee can be purchased to receive 3 additional testing rounds.

A non-refundable \$500 application fee is processed at the time the application is submitted for new vendors. The application fee is then credited toward the certification fee.

Invoices are sent within 10 business days of contract execution. All fees are due within 30 days and are nonrefundable upon payment.

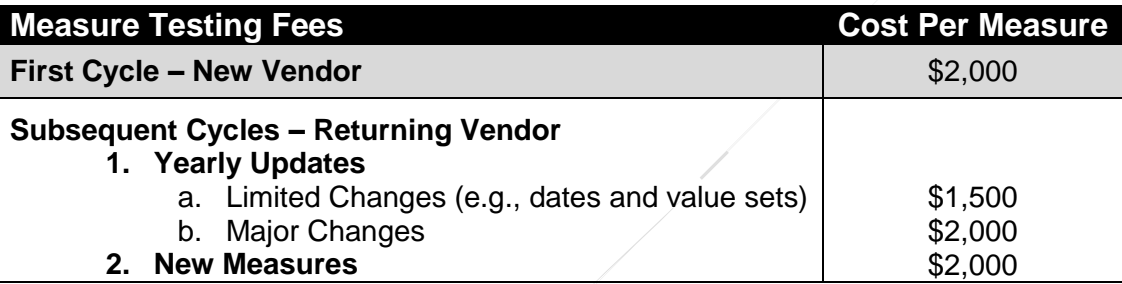

# **APPENDIX C**

# **Online Scoring Program**

### <span id="page-12-0"></span>**Sample and Test Decks**

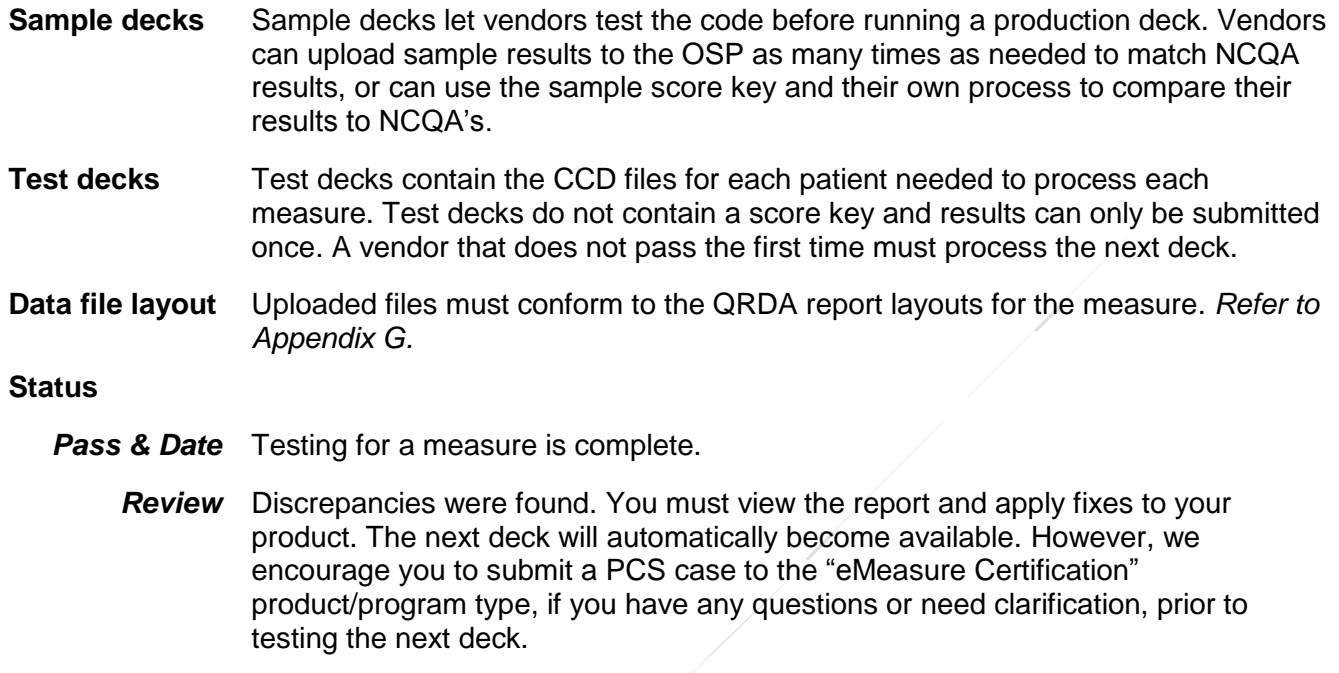

### **Technical Support**

Send all inquiries to [PCS](https://my.ncqa.org/) via the "eMeasure Certification" product/program type. *Refer to Appendix E.*

**Note:** Do not submit test deck questions to ONC Issue Tracking System using a JIRA. Only submit testing questions to **PCS**.

# **APPENDIX D**

# **Guidelines for Marketing and Advertising**

<span id="page-13-0"></span>These guidelines constitute part of NCQA's Administrative Policies for eMeasure Certification and may be revised by NCQA at its sole discretion. They are designed to protect the integrity of NCQA's programs and allow all participants to benefit from their achievement fairly and accurately.

We encourage you to publicize your achievement and have developed the following Marketing and Advertising Guidelines to help you get the most out of your NCQA status.

References to the terms "advertising," "advertising material" or "advertising and marketing materials" in the following document encompass all external and internal communications including, but not limited to:

- All printed material
- HEDIS<sup>®</sup> Report Cards

 Letters to providers • Letters to consumers

- TV ads
- Radio ads

• Posters

- Letters to employers • Letters to practitioners
- Annual reports
- Billboards
- Press releases
- Newsletters
- $\cdot$  RFPs
- RFIs

• Marketing and sales brochures

• Letters to insurance brokers

Web sites or other electronic material

• Durable products (e.g., mugs, t-shirts)

• Any other promotional material

# **Using the NCQA Logo**

The use and reproduction of NCQA's logo is strictly prohibited. An organization that received Accreditation, Certification, Recognition or other distinction from NCQA is prohibited from using the NCQA logo in any marketing or advertising materials including Web sites, emails and other Web-based applications. If you would like to provide a link to NCQA's Web site, please use [www.ncqa.org.](http://www.ncqa.org/)

# **Links to NCQA Web Site**

NCQA encourages an organization that received Accreditation, Certification, Recognition, Distinction or other NCQA status to use the NCQA Web site as a resource and provide a link to the NCQA Web site.

### **Compliance**

It is the responsibility of the organization to follow and conform to all applicable NCQA Marketing and Advertising Guidelines. The information referring to your NCQA status or product must be accurate and not misleading. Only the organization that obtained the NCQA status can advertise such status and use the corresponding seal. The organizations' affiliates, including delegated entities, contractors and partners, are not allowed to use the NCQA status or seal. Failure to comply with these guidelines may jeopardize the organization's NCQA status.

In addition, NCQA will conduct periodic audits of customers' marketing and advertising materials to ensure that marketing materials are true, not misleading and that the organization's NCQA status is represented correctly. Failure to participate in the NCQA audit, or refusal to comply with NCQA's request to address inaccuracies in information related to NCQA, NCQA status and product in your

marketing and advertising materials, constitutes a violation of NCQA's advertising guidelines and may result in, at NCQA's discretion, a revocation of an organization's NCQA status.

The organization must maintain all copies of the marketing and advertising materials that refer to NCQA statuses and products released or used in the past six months.

NCQA reserves the right to require an organization to withdraw the advertising materials from distribution immediately, or to publish, at the organization's cost, a retraction or clarification in connection with any false or misleading statements or any violation of all applicable NCQA Marketing and Advertising Guidelines. Each organization agrees in advance to remedy such violations with the action deemed appropriate by NCQA.

#### **How to Advertise NCQA eMeasure CertificationSM**

- Vendors that received an NCQA seal and certification report listing the certified measures may advertise or market that the software contains certified measures.
- Reference to an NCQA-Certified status must clearly indicate:
	- 1. Vendor name.
	- 2. Number of certified measures.
	- 3. Type of specification.
	- 4. Specification release date.
	- 5. Product name.

For example*:* 

Vendor 123 is NCQA-Certified for 15 measures for eCQM released July 2014, Product123

- Vendors may distribute the Certification Report only in its entirety.
- Vendors may not refer to excerpts or portions of their Certification Report in marketing materials with the exception of measures that passed.
- Vendors may list measures that passed certification in marketing materials.
- Certification may not be referred to as a "rank" or "ranking."
- Vendors may not engage in advertising that features competitive comparisons with other vendors regarding the percent of measures that passed.

#### **NCQA eMeasure Certification Seal**

NCQA issues seals for vendors with NCQA eMeasure Certification. Only vendors with NCQA-Certified eCQMs may display the seal in advertising and marketing materials in accordance with the following guidelines:

- Seals must not be manipulated in any way.
- Seals may be printed in one-color or two-color format.
- Seals should be displayed in a readable format, and the overall depiction should be consistent with NCQA's graphical image.
- Seals may be used only in conjunction with a reference to the certified product.

NCQA grants organizations with certified measures a nonexclusive right to use NCQA eMeasure Certification seals on, or in connection with, promotional activities, as long as certified measures are commercially available or until NCQA revokes the measure's certification status. NCQA's eMeasure

Certification seals are the property of NCQA; organizations may use the seals only in accordance with these Guidelines for Advertising.

Organizations should be aware that NCQA Accreditation, Certification, Recognition, Distinction or other NCQA status can change, which may affect the statement on durable goods (e.g., a trade show display that is no longer accurate must be corrected). It is the organization's responsibility to maintain and update accurate marketing materials. If status changes, the organization is responsible for updating all promotional items, and must cease distribution of all materials with incorrect status information. Updating of Web site and other distributed materials should take place within 30 days of the status change.

All marketing materials must follow NCQA's Marketing and Advertising Guidelines as described on the NCQA Web page [\(www.ncqa.org/marketing.aspx\)](http://www.ncqa.org/marketing.aspx).

#### **Recommended Language**

Vendors with certified measures may use the following statements, alone or in combination, to identify or describe NCQA, the eMeasure Certification process or HEDIS®, and may reference the NCQA Web site at [www.ncqa.org.](http://www.ncqa.org/)

#### *Descriptions of NCQA*

• The National Committee for Quality Assurance (NCQA) Web site (www.ncqa.org) contains information to help consumers, employers and others make more-informed health care choices.

The National Committee for Quality Assurance (NCQA), or NCQA is:

- …a private, non-profit organization dedicated to improving health care quality
- ...an independent, not-for-profit organization dedicated to assessing and reporting on the quality of managed care plans, managed behavioral healthcare organizations, preferred provider organizations, new health plans, physician organizations, credentials verification organizations, disease management programs and other health-related programs.
- …governed by a board of directors that includes employers, consumer representatives, health plans, quality experts, policy makers and representatives from organized medicine.

#### *Descriptions of NCQA eMeasure CertificationSM*

- NCQA's eMeasure Certification is precise, automated testing that verifies compliance with eCQM specifications and the ability to report eCQMs using the Quality Reporting Document Architecture (QRDA) Categories I and III.
- Automating testing logic increases the rigor of measure review and improves the accuracy of reporting measures that are based on complex software logic.
- eMeasure Certification improves the precision and efficiency of supplemental data reporting, reduces the primary source review requirements, and ultimately decreases the need for reporting by the hybrid method and promotes further consistency of eCQM data.

#### *Descriptions of HEDIS®*

- Since its introduction in 1993, the Healthcare Effectiveness Data and Information Set (HEDIS<sup>®</sup>) has evolved to become the gold standard in managed care performance measurement.
- Conceived as a way to streamline measurement efforts and promote accountability in managed care, HEDIS® measures are now used by approximately 90 percent of all MCOs to evaluate performance in areas ranging from preventive care and consumer experience to heart disease and cancer.
- $\bullet$  HEDIS<sup>®</sup> is a set of standardized performance measures designed to make sure purchasers and consumers have the information they need to reliably compare the performance of managed health care organizations.

### *NCQA Trademarks*

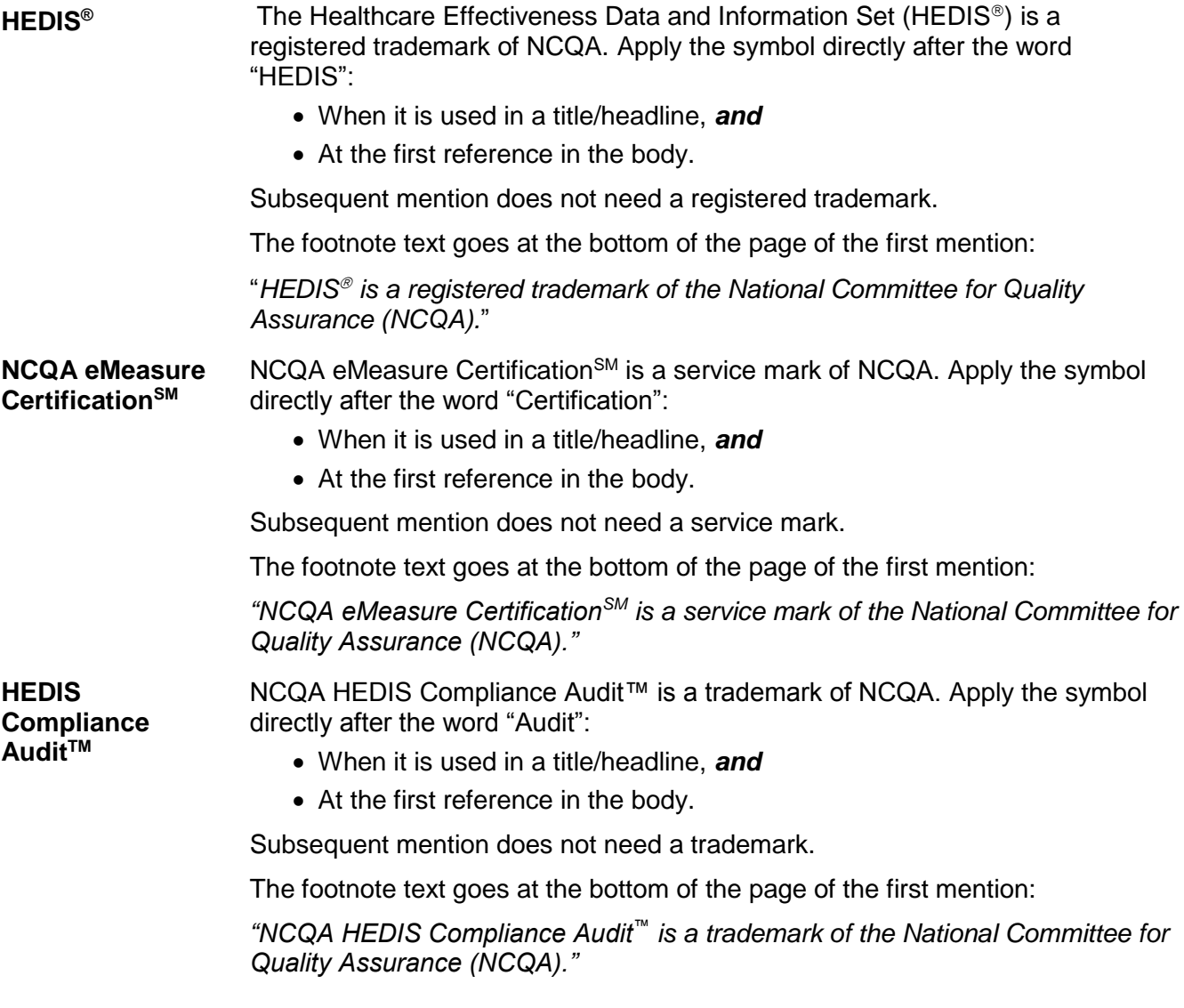

**Quality Compass®** Quality Compass is a registered trademark of NCQA. Apply the symbol directly after the word "Compass":

- When it is used in a title/headline, and
- At the first reference in the body.

Subsequent mention does not need a registered trademark.

The footnote text goes at the bottom of the page of the first mention:

"Quality Compass® is a registered trademark of the National Committee for Quality Assurance (NCQA)."

# **APPENDIX E**

# **How to Submit eMeasure Certification Questions**

- <span id="page-18-0"></span>**Step 1** Access the Policy/Program Clarification Support (PCS) system at [\(https://my.ncqa.org/](https://my.ncqa.org/)).
	- A. First-time users must create an account.

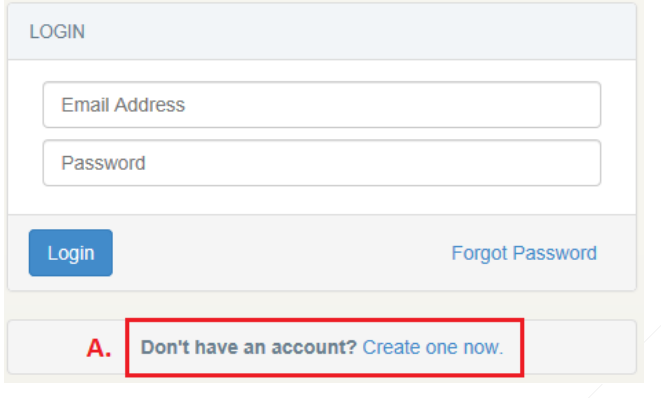

B. New users register as an eMeasure Certification Vendor under **Organization Type\***.

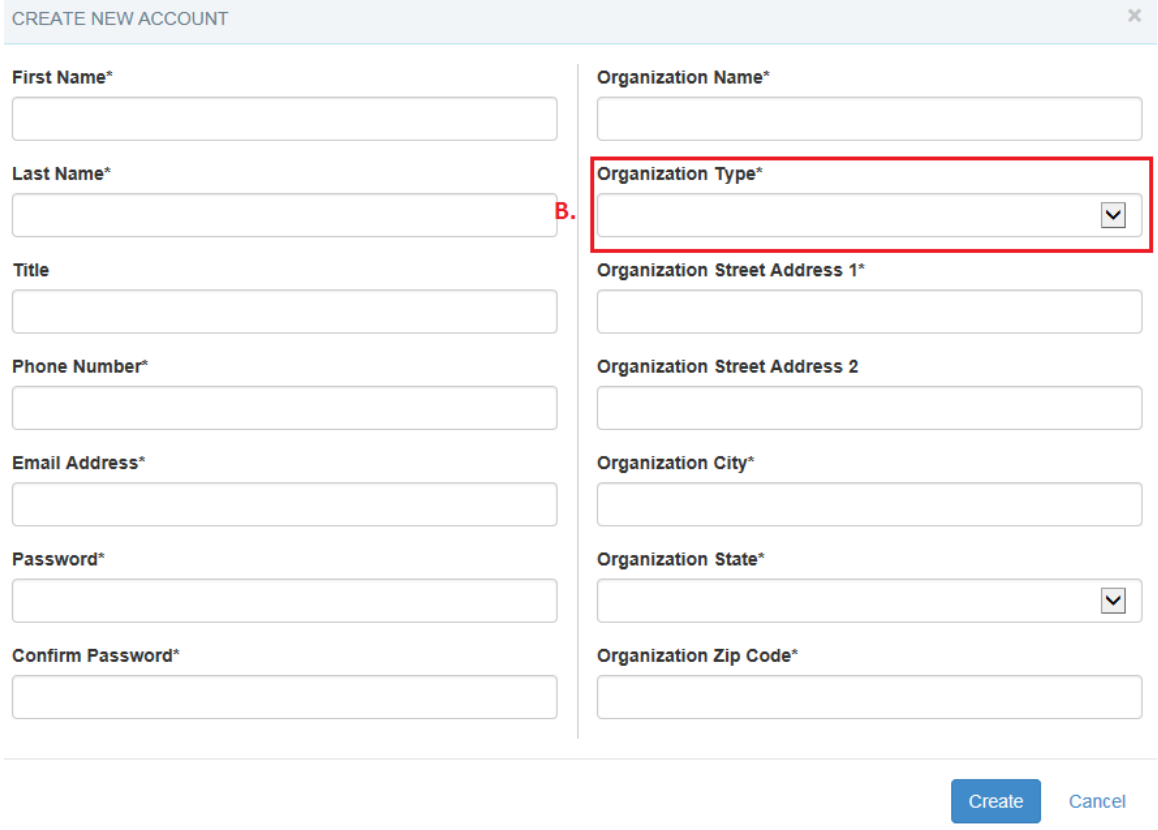

#### *Step 2* C. Click **My Questions**.

# **My Questions**

View your questions in an easy and convenient way.

- Ask a question
- View responses
- See a history of past questions
- Upload file feature

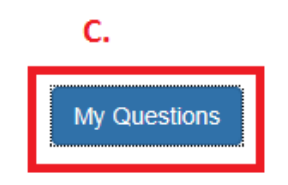

#### D. Click **Ask a Question.**

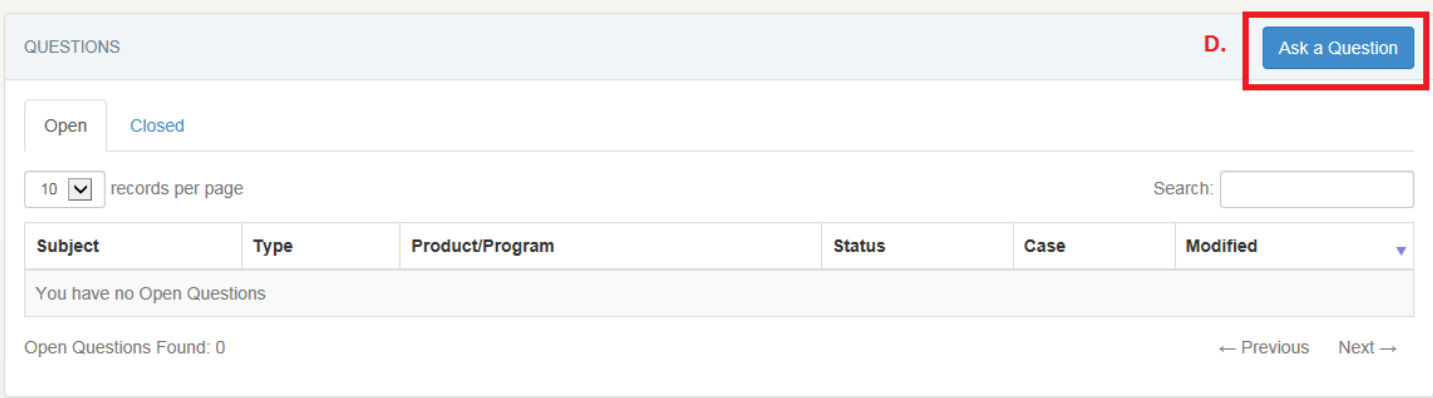

E. Click **PCS Policy/Program Clarification Support** in the list of categories.

Select the category that best matches your question.

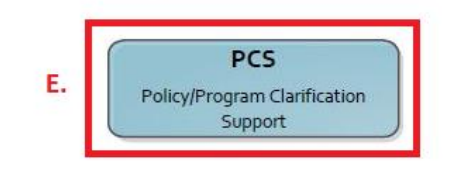

- *Step 3* F. From the **Policy/Program Type** drop-down menu, click **eMeasure Certification**.
	- G. From the **General Content Area** drop-down menu, click the category that corresponds to your question.
	- H. From the **Specific Area** drop-down menu:
		- For *General eMeasure Certification questions:* Select **eCQM** or **Other**.
		- For *eCQM Sample or Test Deck questions:* Select the measure you are inquiring about. Measures are listed by CSM ID.
		- For *Application Requests* select: **eCQM.**

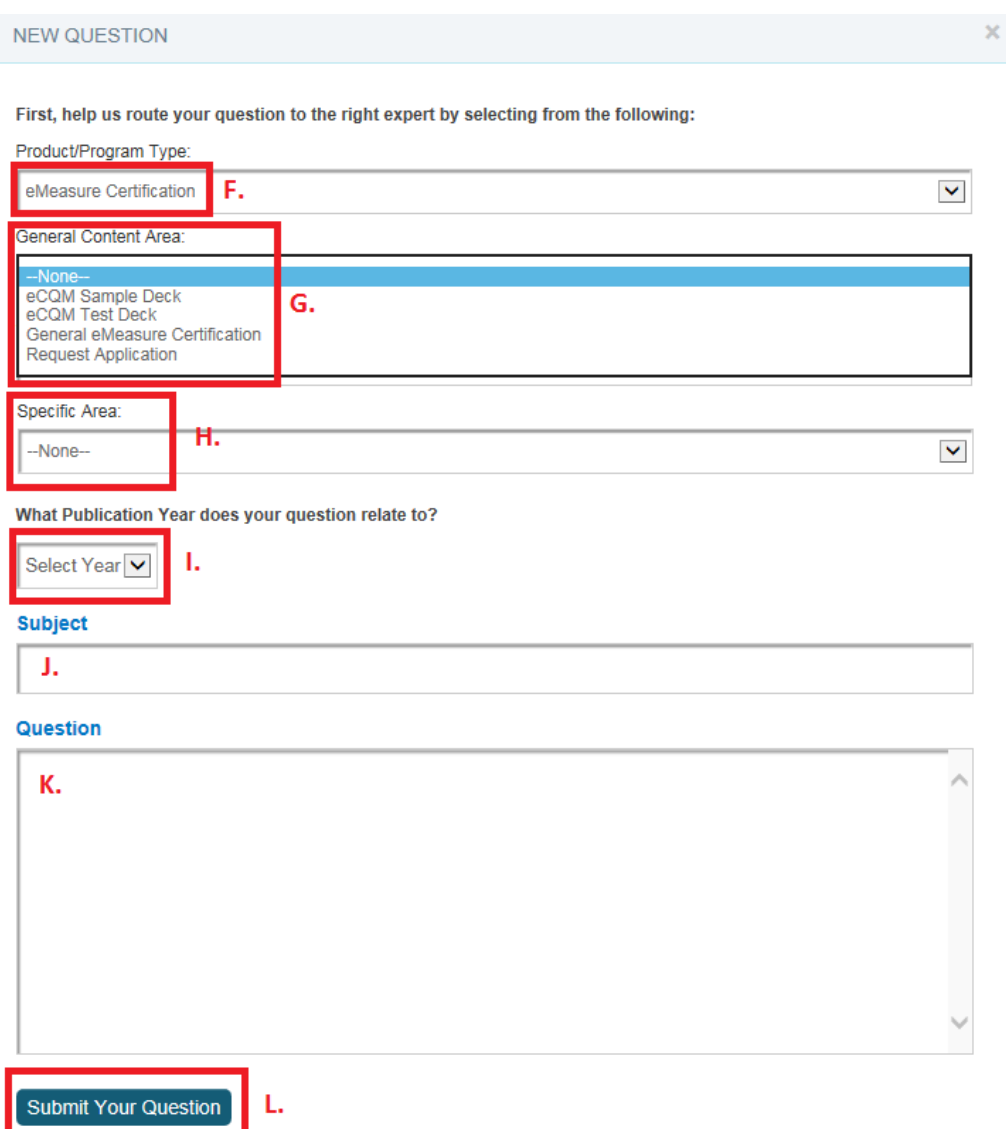

- I. Click the year that correlates to the eCQM release date for the specifications you are referencing under **What Publication Year does your question relate to?** *For example,* for the *eCQM Specifications for Eligible Professionals Update*, released in May 2015, click **2015** as the publication year.
- J. Enter a brief description of your question in the **Subject** field (e.g., "Extra patients in Initial Patient Population," "General question").
- K. Enter your question in the **Question** field. Include all pertinent details. You may attach a file to a question only **after** it is submitted. *Refer to step 4.* If you are inquiring about a test or sample deck, include the patient ID and your reason for including/excluding the patient from your QRDA report.
- L. When all drop-down options and text boxes are complete, click **Submit Your Question**.

**Step 4** M. You can view your submitted question on the **My Questions** page. Submitted questions are listed under "Open" or "Closed."

> *Note: You can add additional information or attach a file to an open question. You must submit a follow-up question to a closed question.*

N. Click your case to add information.

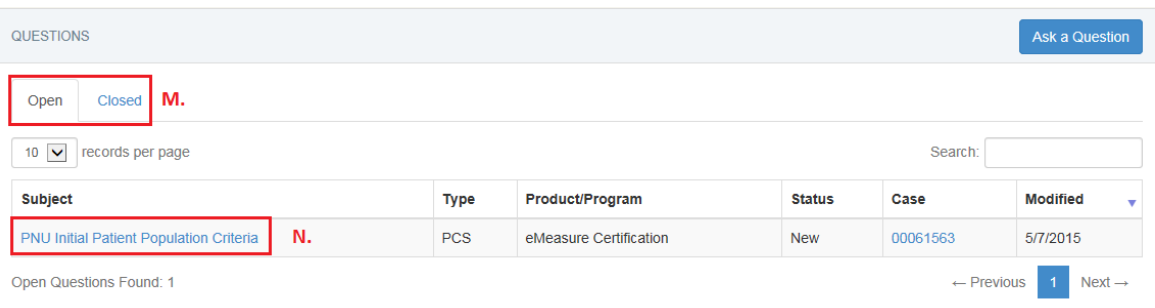

O. After you select your case, a window displays where you can enter additional comments or attach a file.

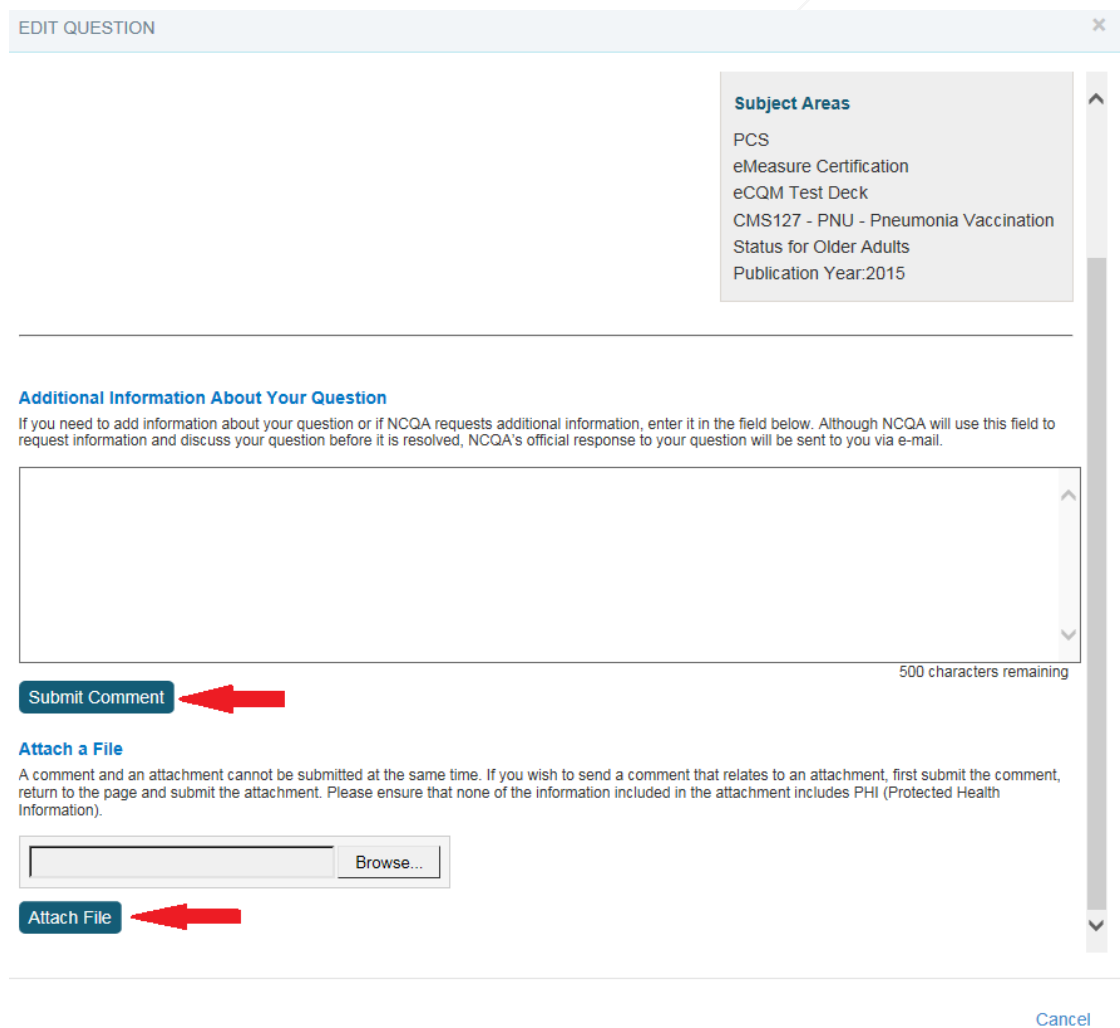

# **Submit a Follow-Up Question About a Closed Case**

#### **Step 1** A. Click **Closed**.

B. Click the case for which you want to ask a follow up question.

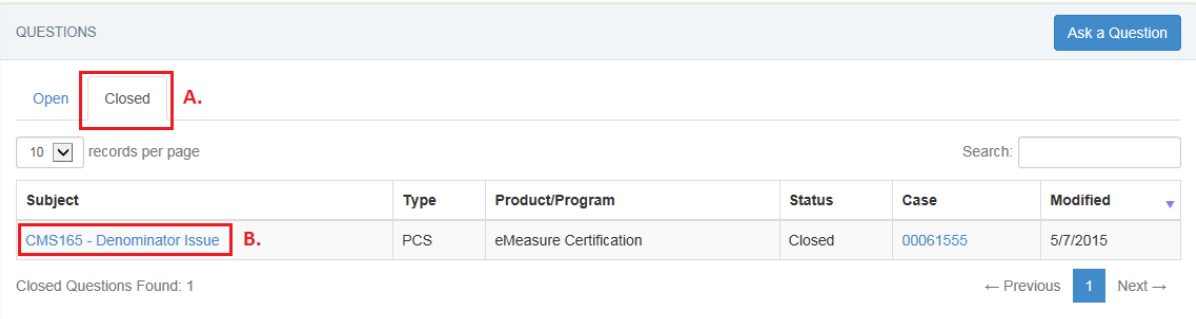

#### C. **Click here** to submit a follow up question to your closed case.

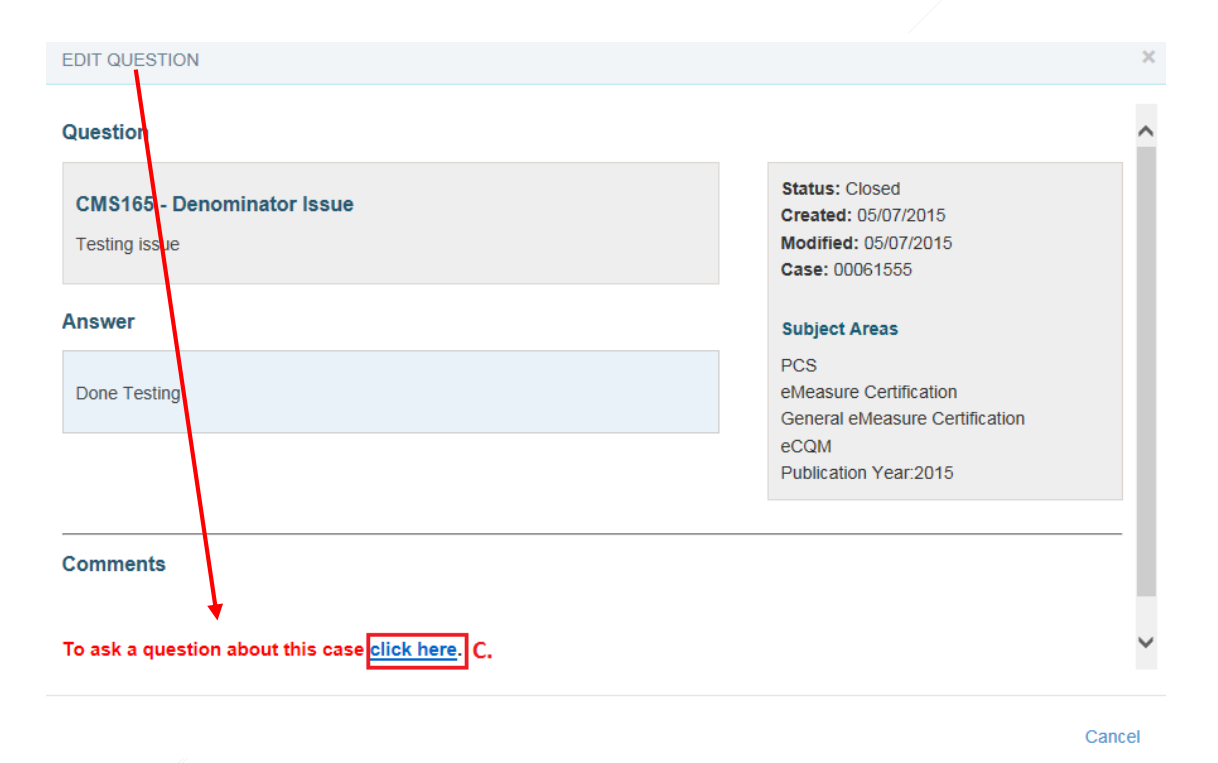

After you submit a question, you will receive an e-mail with the subject line:

#### **NCQA PCS Inquiry: eMeasure Certification | Case Number: [XXXXXXXX]**

The e-mail contains the text of the question you submitted and a link to the PCS system, where you can review the question or submit additional information; for example:

> NCQA PCS Inquiry: eMeasure Certification | Case number 00061555 ē NCQA noreply@ncqa.org via 88cg4f0g10mn.a-bnlvm 5:00 PM (9 hours ago) to me  $\lceil$ You asked the following question: CMS165 - Denominator Issue **Testing issue** Please do not reply to this e-mail. This inbox is not monitored and you will not receive a response. Thank you for contacting NCQA. This message confirms receipt of your question. Your case number is 00061555 PCS Cases are now part of my.ncqa. To review or submit questions regarding this inquiry, log in to my.ncga. Please allow two business days for a response. The information transmitted is intended only for the addressee and may contain confidential or privileged material. Any review, retransmission, dissemination or use of this information, or actions taken based on this information by persons or entities other than the intended recipient, is prohibited. If you received this e-mail in error, please delete it from your computer.

*Note: eMeasure certification questions are answered within two business days of submission.*

Your response will arrive in an e-mail with the subject line:

#### **NCQA PCS Response to Case #[XXXXXXXX]**

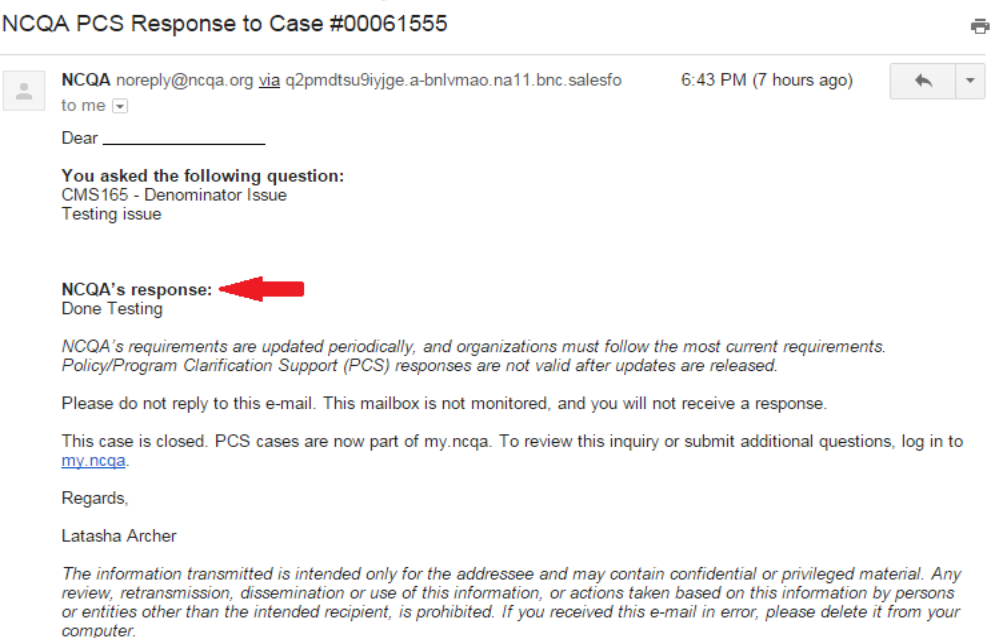

# <span id="page-24-1"></span>**APPENDIX F**

# **Continuity of Care (CCD) File Layouts**

### <span id="page-24-0"></span>*CCD File Layouts Index*

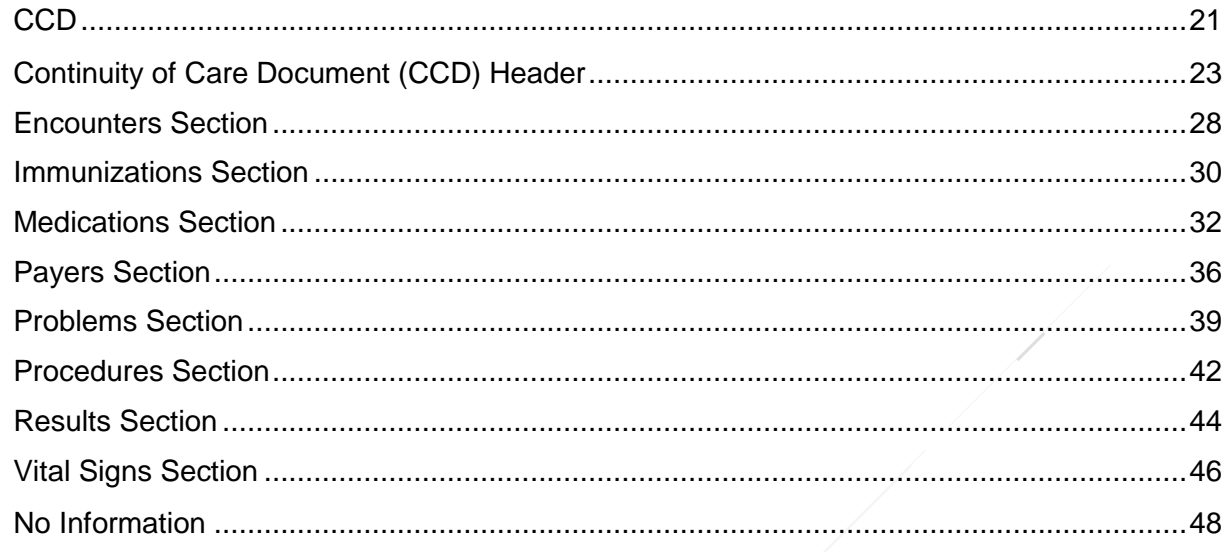

# *CCD File Layouts Figures*

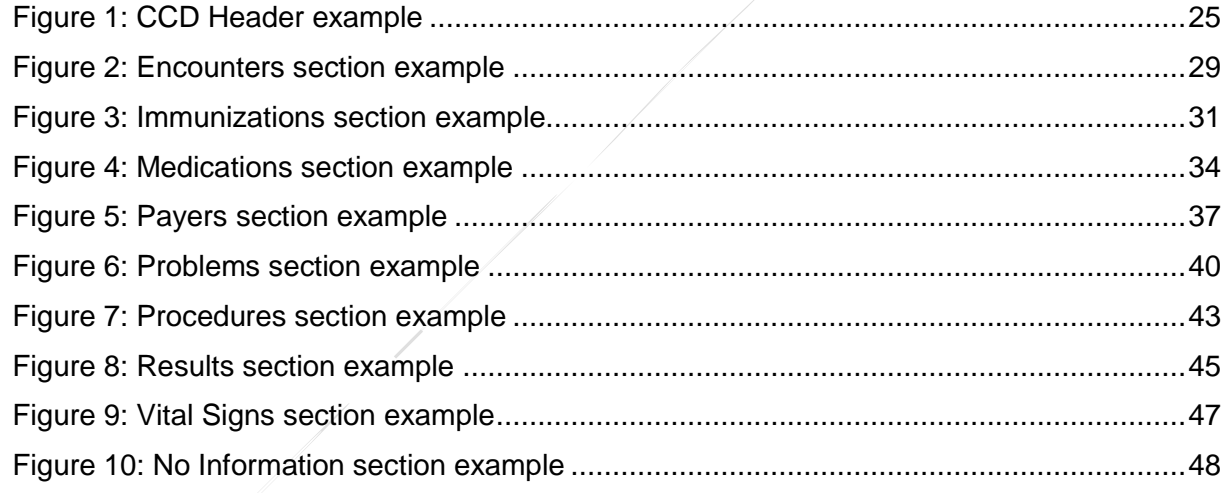

### **CCD**

l

This specification outlines the key fields included in the CCD file found in each test deck. There is one CCD file for each patient in the test deck. The generated CCD is based on C-CDA R1.1<sup>1</sup> and the document produced conforms with MU2 requirements. Sections without data include a nullFlavor of No [Information \(NI\)](#page-51-0) at the section level. *Refer to [Table 1: Supported CCD Templates.](#page-25-0)* 

<sup>1</sup>http://www.hl7.org/documentcenter/private/standards/cda/CDAR2\_IG\_IHE\_CONSOL\_DSTU\_R1dot1\_2012JUL.zip

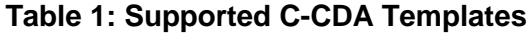

<span id="page-25-0"></span>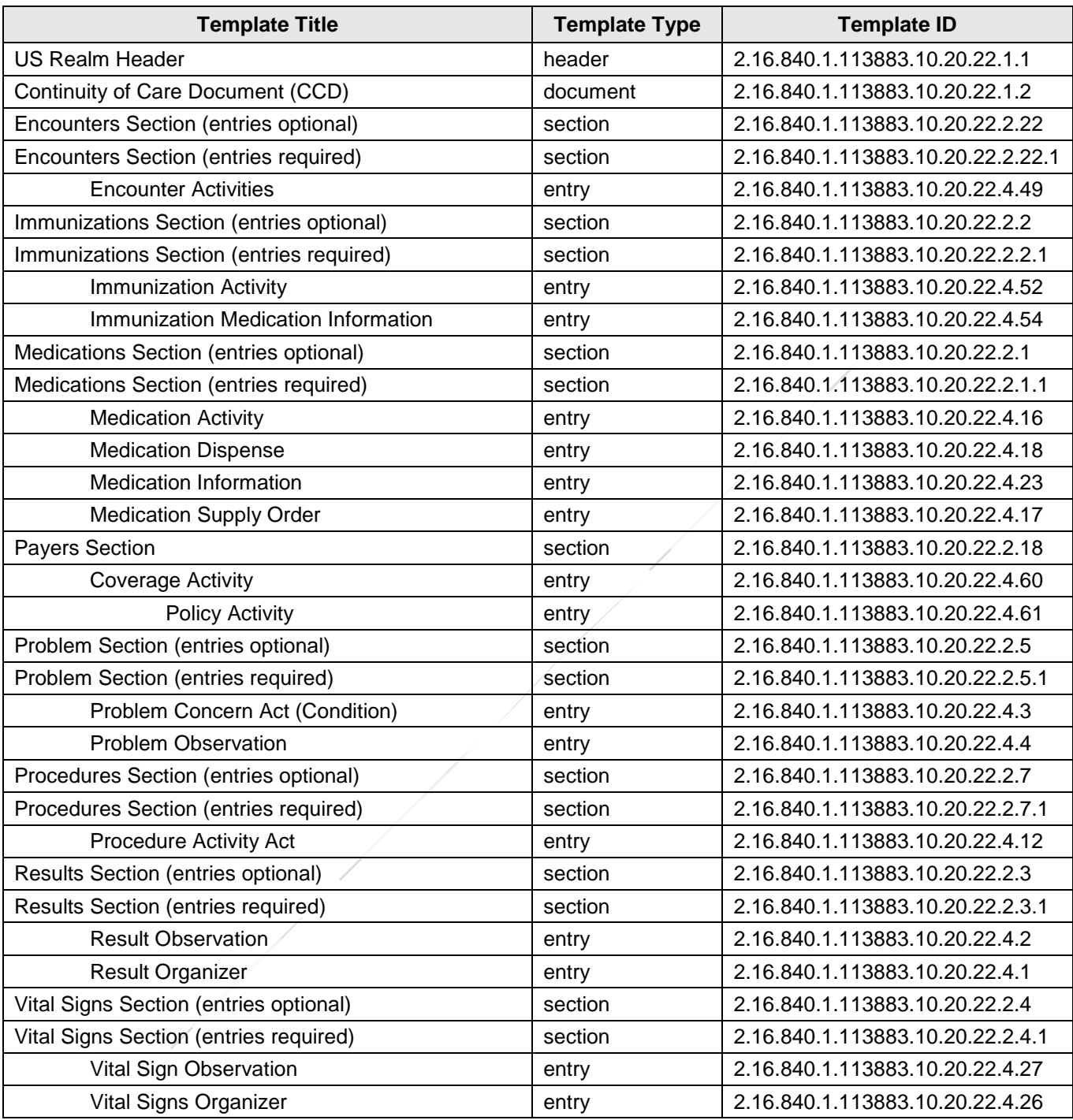

# <span id="page-26-0"></span>**Continuity of Care Document (CCD) Header**

The CDA header contains key metadata about the document to support patient retrieval and storage. This particular document is a Continuity of Care Document.

| Card<br><b>Dynamic</b><br><b>C-CDA Mapping</b><br><realmcode code="US"></realmcode><br>F<br>1.1<br>F<br><typeid <br="" root="2.16.840.1.113883.1.3">1.1<br/>extension="POCD HD000040"/&gt;<br/><templateid root="2.16.840.1.113883.10.20.22.1.1"></templateid><br/>1.1<br/>F<br/>F<br/><templateid root="2.16.840.1.113883.10.20.22.1.2"></templateid><br/>11<br/>Unique document ID<br/>1.1<br/>D<br/>id<br/>F<br/><code <br="" code="34133-9" codesystem="2.16.840.1.113883.6.1">1.1<br/>displayName="Summarization of episode note"/&gt;<br/>Measure Name +<br/>1.1<br/>D<br/>title<br/><b>Deck Version</b><br/>effectiveTime/@value<br/>1.1<br/>D<br/><confidentialitycode <br="" code="N">F<br/>1.1<br/>codeSystem="2.16.840.1.113883.5.25"/&gt;<br/><math>\overline{F}</math><br/>1.1<br/>languageCode/@code<br/>demographic<br/>recordTarget/patientRole/<br/>ID with NCQA OID 2.16.840.1.113883.3.464.1005.1<br/>1.1<br/>ID<br/>D<br/><math>1.</math>*<br/>D<br/>Fixed CDA value<br/>addr<br/>D<br/>addr/streetAddressLine<br/>Mailing Address 1/<br/>1.4<br/><b>Mailing Address 2</b><br/>City<br/>1.1<br/>D<br/>addr/city<br/><b>State</b><br/>0.1<br/>D<br/>addr/state<br/>0.1<br/>D<br/>addr/postalCode<br/>Zip<br/>F<br/><country>US</country><br/>0.1</confidentialitycode></code></typeid> |           |         | Fixed/ |         |
|----------------------------------------------------------------------------------------------------|-----------|---------|--------|---------|
|                                                                                                    |           |         |        |         |
|                                                                                                    |           |         |        |         |
|                                                                                                    |           |         |        |         |
|                                                                                                    |           |         |        |         |
|                                                                                                    |           |         |        |         |
|                                                                                                    |           |         |        |         |
|                                                                                                    |           |         |        |         |
|                                                                                                    |           |         |        |         |
|                                                                                                    |           |         |        |         |
|                                                                                                    |           |         |        |         |
|                                                                                                    |           |         |        |         |
|                                                                                                    |           |         |        |         |
|                                                                                                    |           |         |        |         |
|                                                                                                    |           |         |        |         |
|                                                                                                    |           |         |        |         |
|                                                                                                    |           |         |        |         |
|                                                                                                    |           |         |        |         |
|                                                                                                    |           |         |        |         |
|                                                                                                    |           |         |        |         |
|                                                                                                    |           |         |        |         |
|                                                                                                    |           |         |        |         |
|                                                                                                    |           |         |        |         |
|                                                                                                    |           |         |        |         |
|                                                                                                    |           |         |        |         |
|                                                                                                    | Telephone | $1.1$ * | D      | telecom |
| Number                                                                                                    |           |         |        |         |
| $1.$ *<br><b>Member First</b><br>patient/name/family<br>D                                                                                                    |           |         |        |         |
| Name                                                                                                    |           |         |        |         |
| $1.7*$<br><b>Member Last</b><br>patient/name/given<br>D                                                                                                    |           |         |        |         |
| Name                                                                                                    |           |         |        |         |
| 1.1<br>patient/administrativeGenderCode<br>D<br>Gender                                                                                                    |           |         |        |         |
| patient/codeSystem="2.16.840.1.113883.5.1"                                                                                                    |           |         |        |         |
| Date of Birth<br>11<br>D<br>patient/birthTime                                                                                                    |           |         |        |         |
| 1.1<br>$\overline{D}$<br>patient/raceCode@code<br>Race                                                                                                    |           |         |        |         |
| patient/raceCode@codeSystem="2.16.840.1.113883.6.238"                                                                                                    |           |         |        |         |
| 1.1<br>D<br>ethnicGroupCode/@code<br>Ethnicity                                                                                                    |           |         |        |         |
| ethnicGroupCode/@codeSystem="2.16.840.1.113883.6.238"                                                                                                    |           |         |        |         |
| $1.$ *<br>F<br><languagecommunication></languagecommunication>                                                                                                    |           |         |        |         |
| <languagecode code="eng"></languagecode>                                                                                                    |           |         |        |         |
|                                                                                                    |           |         |        |         |
| $1.$ *<br>F<br>/author/<br>author                                                                                                    |           |         |        |         |
| F<br>functionCode - fixed to PCP<br>1.1                                                                                                    |           |         |        |         |
| 1.1<br>D<br>time                                                                                                    |           |         |        |         |
| assignedAuthor/id<br>11<br>F                                                                                                    |           |         |        |         |

**Table 2: CCD Header Constraints Overview**

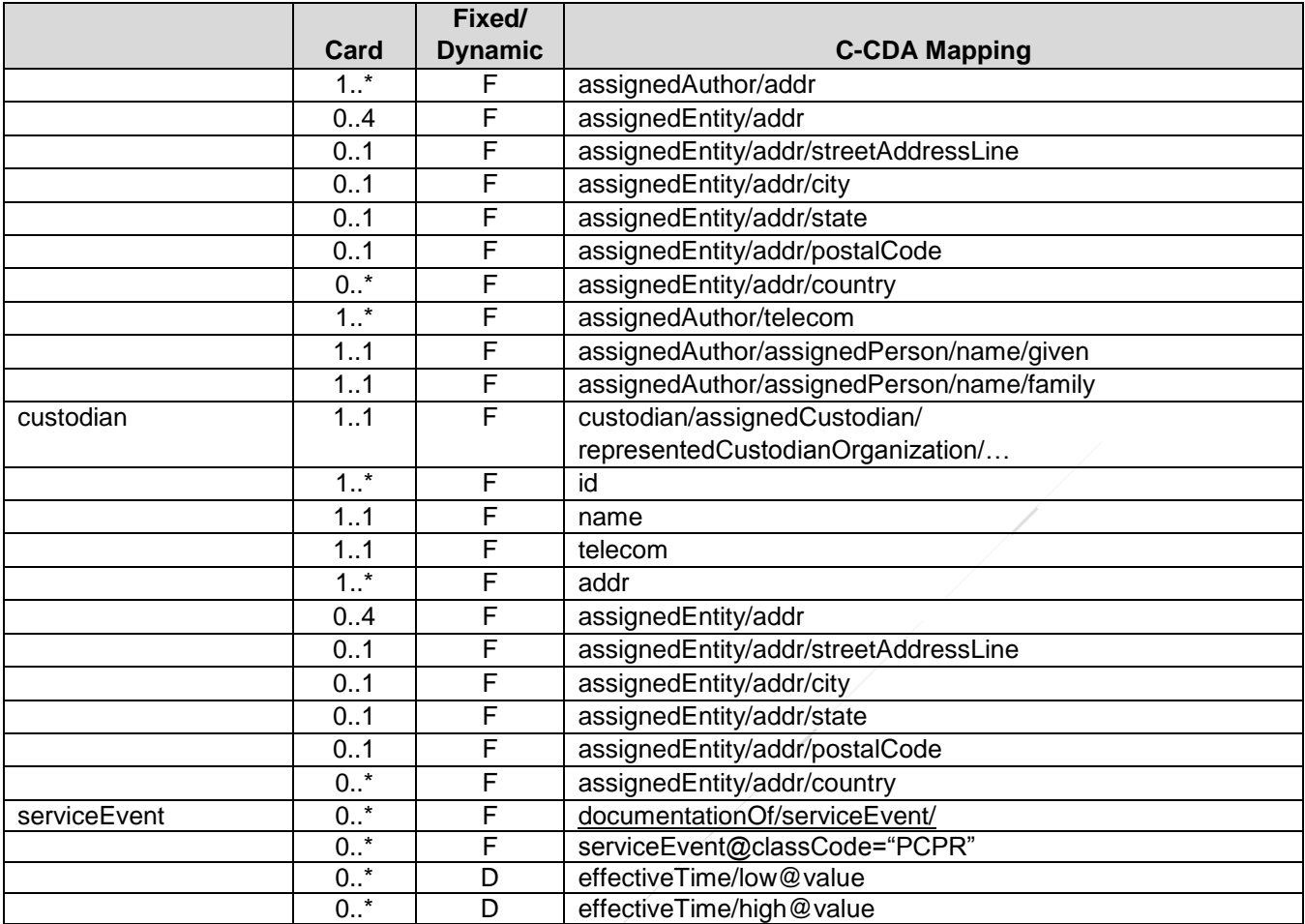

#### <span id="page-28-0"></span>**Figure 1: CCD Header example**

```
<ClinicalDocument xmlns:xsi="http://www.w3.org/2001/XMLSchema-instance" 
                   xmlns="urn:hl7-org:v3" xmlns:voc="urn:hl7-org:v3/voc">
   <realmCode code="US"/>
  <typeId root="2.16.840.1.113883.1.3" extension="POCD_HD000040"/>
  <!-- US General Header Template -->
  <templateId root="2.16.840.1.113883.10.20.22.1.1"/>
  <!-- *** Note: The next templateId signifies conformance with CCD *** -->
  <templateId root="2.16.840.1.113883.10.20.22.1.2"/>
  <!-- unique id for the document -->
  <id extension="TT988" root="2.16.840.1.113883.19.5.99999.1"/>
   <code codeSystem="2.16.840.1.113883.6.1" codeSystemName="LOINC" 
         code="34133-9"
         displayName="Summarization of Episode Note"/>
  <!-- Title of the measure will be added to flat file and placed here as 
        title. -->
  <title>NCQA CCD High Risk Medications in the Elderly measure</title>
 \langle -- Time the document was created - we will generate -->
  <effectiveTime value="201209150000-0400"/>
   <confidentialityCode code="N" codeSystem="2.16.840.1.113883.5.25"/>
  <languageCode code="en-US"/>
  <recordTarget>
     <patientRole>
       <id root="2.16.840.1.113883.3.464.1005.1" extension="23423"/>
       <!-- Fake ID using NCQA Patient OID. -->
      <addr>
         <streetAddressLine>1357 Amber Drive</streetAddressLine>
         <city>Beaverton</city>
         <state>OR</state>
         <postalCode>97867</postalCode>
         <country>US</country>
         <!-- US is "United States" from ISO 3166-1 -->
       </addr>
       <telecom value="tel:(816)276-6909"/>
       <patient>
        <name> <given>Isabella</given>
           <family>Jones</family>
        \langle/name\rangle <administrativeGenderCode code="F" codeSystem="2.16.840.1.113883.5.1"
           displayName="Female"/>
         <birthTime value="19750501"/>
         <!-- CDC Race and Ethnicity code set contains the minimum race and 
                  ethnicity categories defined by OMB Standards for Race and 
                  Ethnicity -->
         <raceCode code="2106-3" displayName="White" 
                   codeSystem="2.16.840.1.113883.6.238"
                  codeSystemName="Race & amp; Ethnicity - CDC" />
         <ethnicGroupCode code="2186-5" displayName="Not Hispanic or Latino"
           codeSystem="2.16.840.1.113883.6.238" 
          codeSystemName="Race & amp; Ethnicity - CDC" />
         <birthplace>
           <place>
             <addr>
               <city>Beaverton</city>
               <state>OR</state>
```

```
 <postalCode>97867</postalCode>
              <country>US</country>
            </addr>
         </place>
       </birthplace>
       <languageCommunication>
         <languageCode code="eng"/>
       </languageCommunication>
     </patient>
   </patientRole>
</recordTarget>
\langleauthor>
   <functionCode code="PCP" codeSystem="2.16.840.1.113883.5.88" 
                  codeSystemName="Provider Role" 
                 displayName="Primary Care Provider"/>
   <time value="20050329224411+0500"/>
   <assignedAuthor>
     <id extension="99999999" root="2.16.840.1.113883.4.6"/>
    <code code="200000000X" codeSystem="2.16.840.1.113883.6.101"
      displayName="Allopathic & amp; Osteopathic Physicians"/>
     <addr>
       <streetAddressLine>1002 Healthcare Drive </streetAddressLine>
       <city>Portland</city>
       <state>OR</state>
       <postalCode>99123</postalCode>
       <country>US</country>
     </addr>
     <telecom use="WP" value="tel:555-555-1002"/>
     <assignedPerson>
      <name> <given>Henry</given>
         <family>Seven</family>
      \langle/name\rangle </assignedPerson>
   </assignedAuthor>
 </author>
 <custodian>
   <assignedCustodian>
     <representedCustodianOrganization>
      \langle!-- NCQA OID -\rightarrow <id root="2.16.840.1.113883.3.464"/>
       <name>National Committee for Quality Assurance (NCQA)</name>
       <telecom value="tel: 202-955-3500" use="WP"/>
       <addr use="WP">
         <streetAddressLine>1100 13th St., NW Suite 1000</streetAddressLine>
         <city>Washington</city>
        <state>DC</state>
         <postalCode>20005</postalCode>
         <country>US</country>
       </addr>
     </representedCustodianOrganization>
   </assignedCustodian>
 </custodian>
 <documentationOf>
   <serviceEvent classCode="PCPR">
    \langle !-- NCQA Time? -->
     <effectiveTime>
       <low value="201209080000-0400"/>
       <high value="201209150000-0400"/>
```

```
 </effectiveTime>
       <performer typeCode="PRF">
         <functionCode code="PCP" codeSystem="2.16.840.1.113883.5.88" 
                        codeSystemName="Provider Role" 
                       displayName="Primary Care Provider"/>
         <assignedEntity>
           <!-- Provider NPI "PseudoMD-1" -->
           <id extension="99999999" root="2.16.840.1.113883.4.6"/>
           <code code="200000000X" codeSystem="2.16.840.1.113883.6.101"
            displayName="Allopathic & amp; Osteopathic Physicians"/>
          <addr>
             <streetAddressLine>1002 Healthcare Drive </streetAddressLine>
             <city>Portland</city>
             <state>OR</state>
             <postalCode>99123</postalCode>
             <country>US</country>
           </addr>
           <telecom use="WP" value="tel:555-555-1002"/>
           <assignedPerson>
            <name> <given>Henry</given>
               <family>Seven</family>
            \langle/name\rangle </assignedPerson>
         </assignedEntity>
       </performer>
    </serviceEvent>
  </documentationOf>
...
```
### <span id="page-31-0"></span>**Encounters Section**

The *Encounters* section lists and describes any health care encounter pertinent to the patient's current health status or health history.

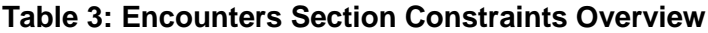

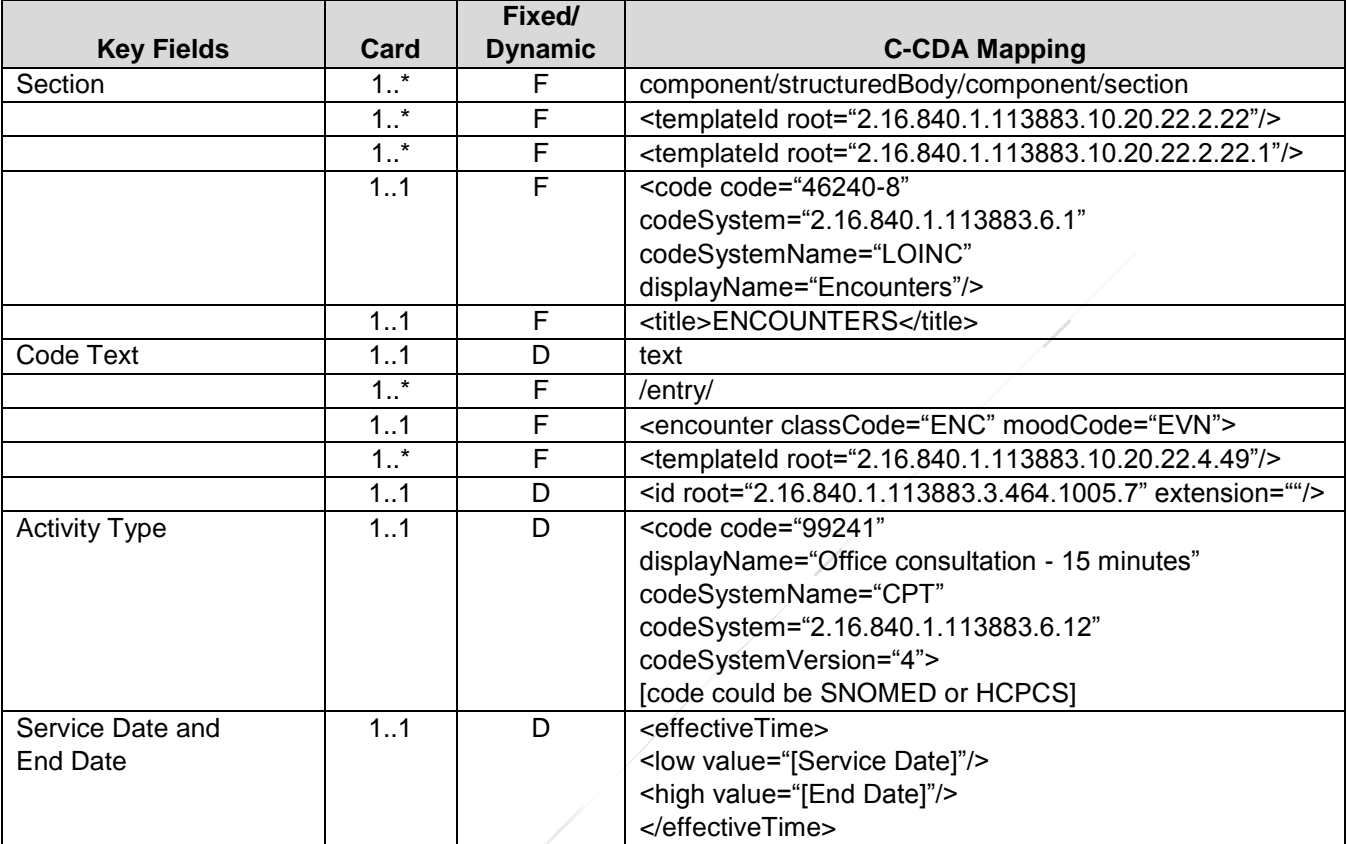

#### <span id="page-32-0"></span>**Figure 2: Encounters section example**

...

```
...
<section>
    <templateId root="2.16.840.1.113883.10.20.22.2.22.1"/>
     <code code="46240-8" codeSystem="2.16.840.1.113883.6.1" 
           codeSystemName="LOINC" displayName="History of Encounters"/>
   <title>ENCOUNTERS</title>
   <text>Encounters...</text>
    <entry typeCode="DRIV">
         <encounter classCode="ENC" moodCode="EVN">
             <templateId root="2.16.840.1.113883.10.20.22.4.49"/>
             <id root="2.16.840.1.113883.3.464.1005.1" extension="95005"/>
             <code code="108311000" codeSystem="2.16.840.1.113883.6.96" 
                   codeSystemName="SNOMED-CT" 
                  displayName="Psychiatricprocedure"/>
             <effectiveTime>
                 <low value="19821203"/>
                 <high value="19821203"/>
             </effectiveTime>
         </encounter>
    </entry>
    <entry typeCode="DRIV">
         <encounter classCode="ENC" moodCode="EVN">
             <templateId root="2.16.840.1.113883.10.20.22.4.49"/>
             <id root="2.16.840.1.113883.3.464.1005.1" extension="95005"/>
             <code code="99386" codeSystem="2.16.840.1.113883.6.12" 
                   codeSystemName="CPT" displayName="Unknown Encounter Code"/>
             <effectiveTime>
                 <low value="20120519"/>
                \langlehigh value="20120519"/>
             </effectiveTime>
         </encounter>
    </entry>
```
# <span id="page-33-0"></span>**Immunizations Section**

The *Immunizations* section defines a patient's current immunization status and pertinent immunization history.

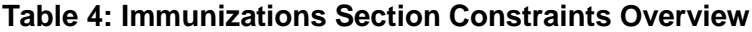

<span id="page-33-1"></span>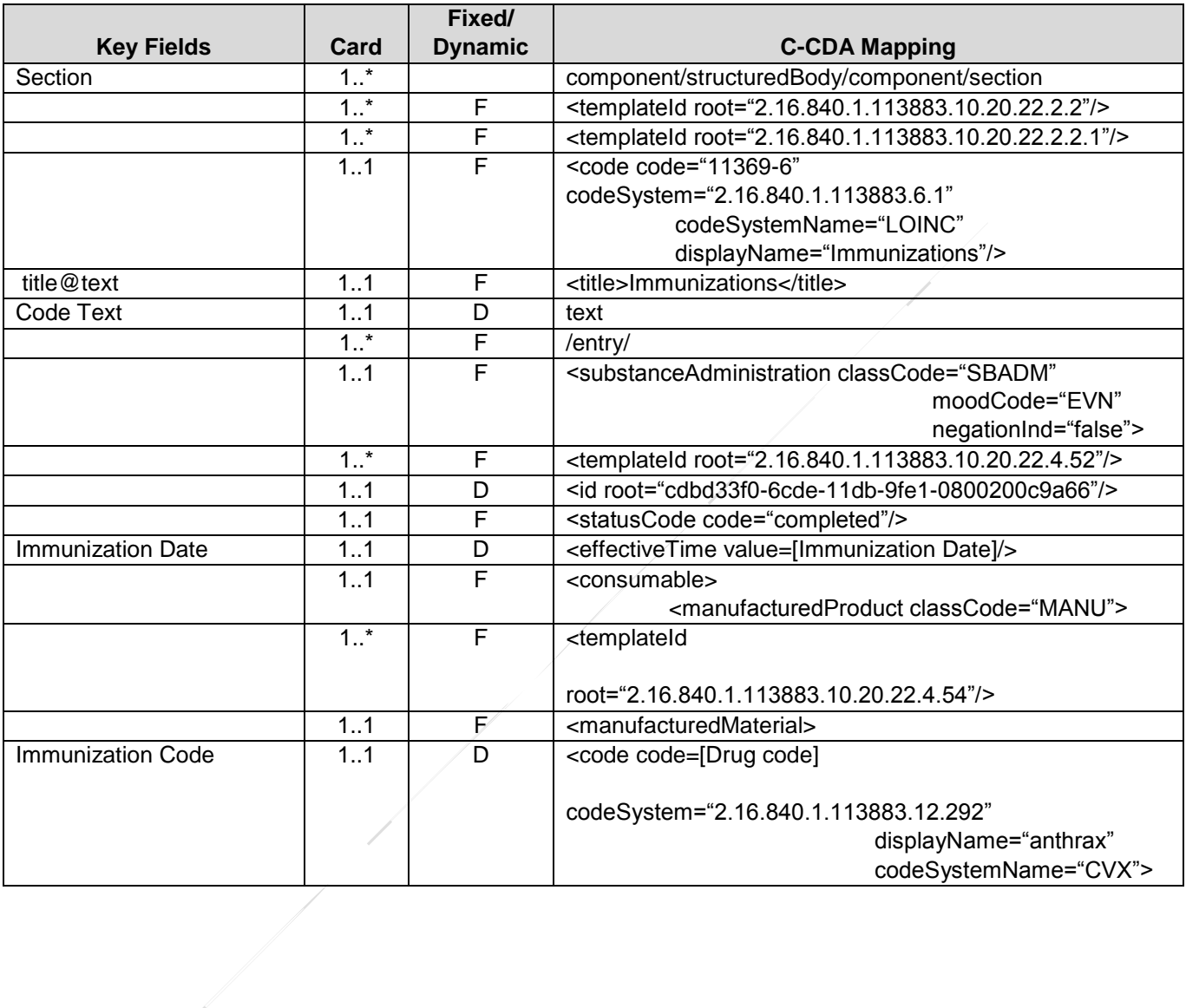

#### **Figure 3: Immunizations section example**

```
...
<section>
    <!-- conforms to Immunizations section with entries optional -->
    <templateId root="2.16.840.1.113883.10.20.22.2.2"/>
    <!-- Immunizations section with entries required -->
    <templateId root="2.16.840.1.113883.10.20.22.2.2.1"/>
    <code code="11369-6" codeSystem="2.16.840.1.113883.6.1" 
           codeSystemName="LOINC"
           displayName="History of immunizations"/>
   <title>IMMUNIZATIONS</title>
   <text>Vaccine... </text>
         <entry typeCode="DRIV">
           <substanceAdministration classCode="SBADM" moodCode="EVN"
             negationInd="false">
             <!-- ** Immunization activity ** -->
             <templateId root="2.16.840.1.113883.10.20.22.4.52"/>
             <id root="e6f1ba43-c0ed-4b9b-9f12-f435d8ad8f92"/>
             <statusCode code="completed"/>
             <effectiveTime value="199911"/>
             <consumable>
                 <manufacturedProduct classCode="MANU">
                     <!-- ** Immunization medication information ** -->
                     <templateId root="2.16.840.1.113883.10.20.22.4.54"/>
                    <manufacturedMaterial>
                         <code code="88" codeSystem="2.16.840.1.113883.12.292"
                             displayName="Influenza virus vaccine"
                             codeSystemName="CVX"/>
                     </manufacturedMaterial>
                 </manufacturedProduct>
             </consumable> 
           </substanceAdministration>
    </entry>
...
```
# <span id="page-35-0"></span>**Medications Section**

The *Medications* section defines a patient's current medications and pertinent medication history.

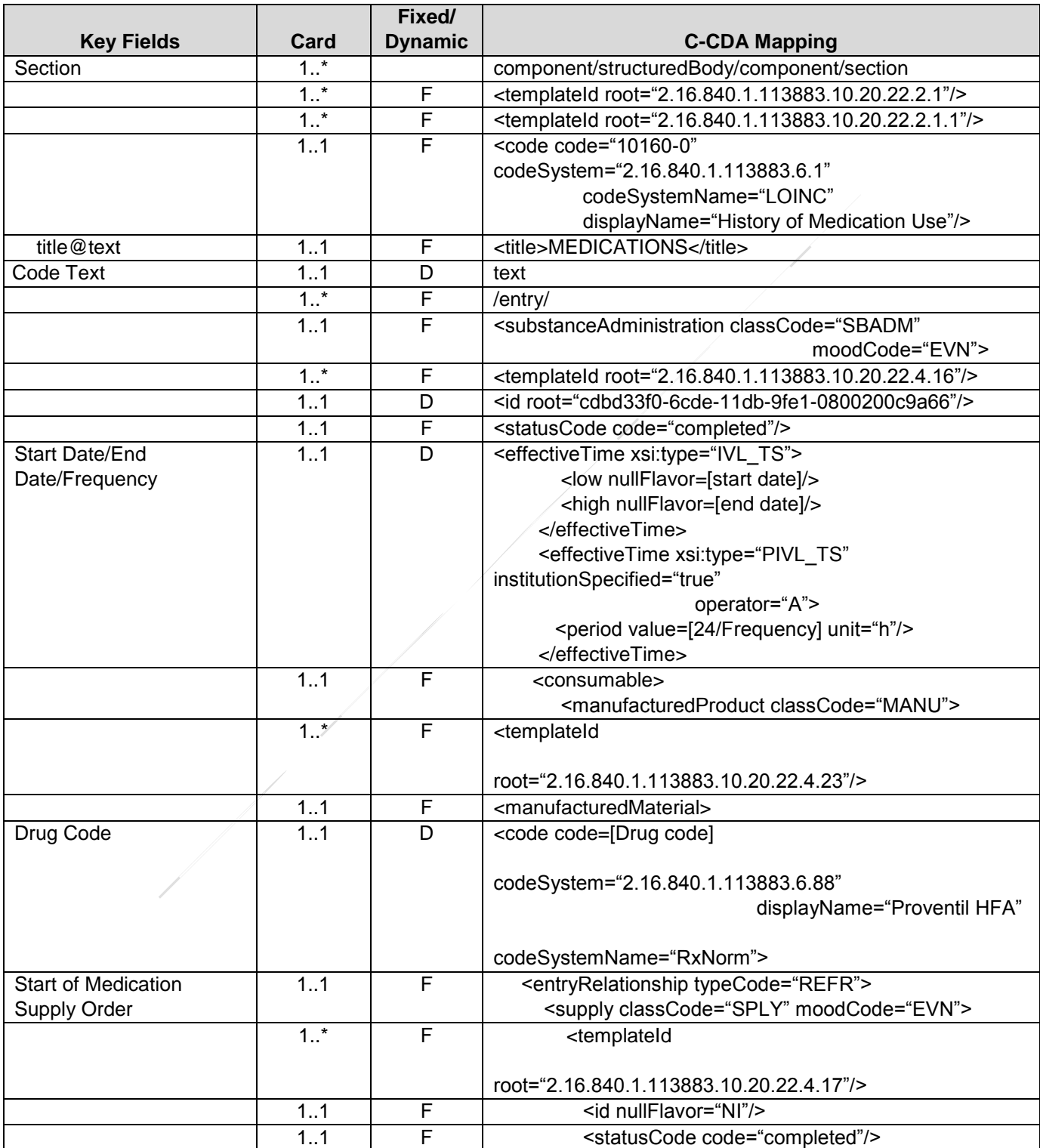

# **Table 5: Medications Section Constraints Overview**

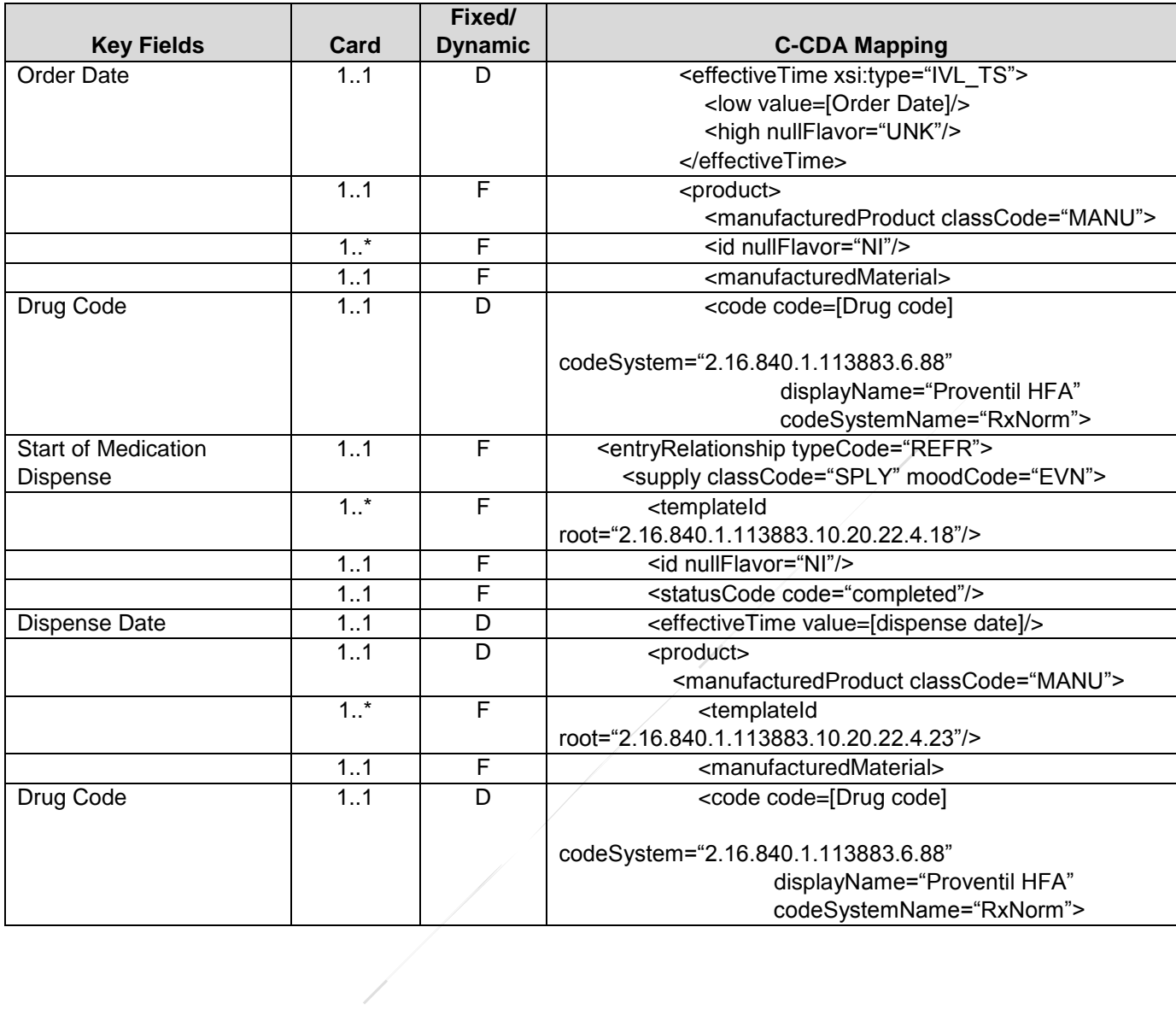

<span id="page-36-0"></span>

**Figure 4: Medications section example**

```
...
<section>
    <!-- conforms to Medications section with entries optional -->
    <templateId root="2.16.840.1.113883.10.20.22.2.1"/>
     <!-- Medications section with entries required -->
     <templateId root="2.16.840.1.113883.10.20.22.2.1.1"/>
    <code code="10160-0" codeSystem="2.16.840.1.113883.6.1" 
           codeSystemName="LOINC"
         displayName="HISTORY OF MEDICATION USE"/>
   <title>MEDICATIONS</title>
    <text>Medication...</text>
     <entry typeCode="DRIV">
         <substanceAdministration classCode="SBADM" moodCode="EVN">
             <!-- ** Medication activity ** -->
             <templateId root="2.16.840.1.113883.10.20.22.4.16"/>
             <id root="cdbd33f0-6cde-11db-9fe1-0800200c9a66"/>
             <statusCode code="completed"/>
             <effectiveTime xsi:type="IVL_TS">
                 <low value="20070103"/>
                 <high value="20120515"/>
             </effectiveTime>
             <effectiveTime xsi:type="PIVL_TS" institutionSpecified="true" 
                             operator="A">
                 <period value="24" unit="h"/>
             </effectiveTime>
             <consumable>
                 <manufacturedProduct classCode="MANU">
                     <!-- ** Medication information ** -->
                      <templateId root="2.16.840.1.113883.10.20.22.4.23"/>
                     <manufacturedMaterial>
                          <code code="1168631" 
                                codeSystem="2.16.840.1.113883.6.88"
                               displayName="Bayer Aspirin Pill"/>
                      </manufacturedMaterial>
                 </manufacturedProduct>
             </consumable>
             <!-- Intent to supply patient with Medication. -->
             <entryRelationship typeCode="REFR">
                 <supply classCode="SPLY" moodCode="INT">
                      <!-- ** Medication supply order ** -->
                     <templateId root="2.16.840.1.113883.10.20.22.4.17"/>
                     <id nullFlavor="NI"/>
                    <statusCode code="completed"/>
                     <effectiveTime xsi:type="IVL_TS">
                          <low value="20070103"/>
                          <high nullFlavor="UNK"/>
                      </effectiveTime>
                     <product>
                          <manufacturedProduct classCode="MANU">
                              <!-- ** Medication information ** -->
                              <templateId 
                                         root="2.16.840.1.113883.10.20.22.4.23"/>
                              <id nullFlavor="NI"/>
                             <manufacturedMaterial>
                                  <code code="573621" 
                                         codeSystem="2.16.840.1.113883.6.88"
                                      displayName="Proventil 0.09 
                                                    MG/ACTUAT inhalant solution"
```

```
 codeSystemName="RxNorm"/>
                              </manufacturedMaterial>
                          </manufacturedProduct>
                     </product>
                 </supply>
             </entryRelationship>
             <!-- Recording dispense of Medication. -->
             <entryRelationship typeCode="REFR">
                 <supply classCode="SPLY" moodCode="EVN">
                     <!-- ** Medication dispense ** -->
                     <templateId root="2.16.840.1.113883.10.20.22.4.18"/>
                     <id nullFlavor="NI"/>
                     <statusCode code="completed"/>
                    <effectiveTime value="20070103"/>
                    <product>
                          <manufacturedProduct classCode="MANU">
                              <!-- ** Medication information ** -->
                              <templateId 
                                  root="2.16.840.1.113883.10.20.22.4.23"/>
                              <id root="2a620155-9d11-439e-92b3-5d9815ff4ee8"/>
                              <manufacturedMaterial>
                                  <code code="573621" 
                                        codeSystem="2.16.840.1.113883.6.88"
                                      displayName="Proventil 0.09 
                                                   MG/ACTUAT inhalant solution"
                                     codeSystemName="RxNorm"/>
                              </manufacturedMaterial>
                          </manufacturedProduct>
                     </product>
                 </supply>
             </entryRelationship>
         </substanceAdministration>
    </entry>
...
```
# <span id="page-39-0"></span>**Payers Section**

The *Payers* section describes the relevant payer at the time the document is generated.

|                   |        | Fixed/         |                                                                                                    |
|-------------------|--------|----------------|----------------------------------------------------------------------------------------------------|
| <b>Key Fields</b> | Card   | <b>Dynamic</b> | <b>C-CDA Mapping</b>                                                                                                    |
| Section           | $1.$ * | F              | component/structuredBody/component/section                                                                                                    |
|                   | $1.$ * | F              | <templateid root="2.16.840.1.113883.10.20.22.2.18"></templateid>                                                                                                    |
|                   | 1.1    | F              | <code <="" code="48768-6" td=""></code>                                                                                                    |
|                   |        |                | codeSystem="2.16.840.1.113883.6.1"                                                                                                    |
|                   |        |                | codeSystemName="LOINC"                                                                                                    |
|                   |        |                | displayName="PAYERS"/>                                                                                                    |
|                   | 1.1    | F              | <title>PAYERS</title>                                                                                                    |
| Code Text         | 1.1    | D              | text                                                                                                    |
|                   | 11     | F              | /entry/                                                                                                    |
|                   | $1.$ * | F              | <act classcode="ACT" moodcode="EVN"></act>                                                                                                    |
|                   | 11     | F              | <templateid root="2.16.840.1.113883.10.20.22.4.60"></templateid>                                                                                                    |
|                   | $1.$ * | D              | <id root="generated id"></id>                                                                                                    |
|                   | 1.1    | F              | <code <="" code="48768-6" td=""></code>                                                                                                    |
|                   |        |                | codeSystem="2.16.840.1.113883.6.1"                                                                                                    |
|                   |        |                | codeSystemName="LOINC" displayName="Payment                                                                                                    |
|                   |        |                | sources"/>                                                                                                    |
|                   | 1.1    | F              | <statuscode code="completed"></statuscode>                                                                                                    |
|                   | 11     | F              | <entryrelationship typecode="COMP"></entryrelationship>                                                                                                    |
|                   | 1.1    | F              | <act classcode="ACT" moodcode="EVN"></act>                                                                                                    |
|                   | 1.1    | F              | <templateid root="2.16.840.1.113883.10.20.22.4.61"></templateid>                                                                                                    |
|                   | 11     | F              | <id root="ab1791b0-5c71-11db-b0de-0800200c9a66"></id>                                                                                                    |
| Payer             | 1.1    | D              | <code <="" code="1" codesystemname="Source of Payment&lt;/td&gt;&lt;/tr&gt;&lt;tr&gt;&lt;td&gt;&lt;/td&gt;&lt;td&gt;&lt;/td&gt;&lt;td&gt;&lt;/td&gt;&lt;td&gt;Typology" td=""></code> |
|                   |        |                | codeSystem="2.16.840.1.113883.3.221.5"                                                                                                    |
|                   |        |                | displayName="MEDICARE"/>                                                                                                    |
|                   | 11     | F              | <performer typecode="PRF"></performer>                                                                                                    |
|                   |        |                | <templateid root="2.16.840.1.113883.10.20.22.4.87"></templateid>                                                                                                    |
|                   |        |                | <assignedentity></assignedentity>                                                                                                    |
|                   |        |                | <id nullflavor="NA"></id>                                                                                                    |
|                   |        |                |                                                                                                    |
|                   |        |                |                                                                                                    |
|                   |        |                | <participant typecode="COV"></participant>                                                                                                    |
|                   |        |                | Covered Party Participant                                                                                                    |
|                   |        |                | <templateid root="2.16.840.1.113883.10.20.22.4.89"></templateid>                                                                                                    |
|                   |        |                | <participantrole classcode="PAT"></participantrole>                                                                                                    |
|                   |        |                | Health plan ID for patient.                                                                                                    |
|                   |        |                | <id nullflavor="NI"></id>                                                                                                    |
|                   |        |                | <code <="" code="SELF" td=""></code>                                                                                                    |
|                   |        |                | codeSystem="2.16.840.1.113883.5.111"                                                                                                    |
|                   |        |                | displayName="Self"/>                                                                                                    |
|                   |        |                |                                                                                                    |
|                   |        |                |                                                                                                    |
|                   |        |                | <entryrelationship typecode="REFR"></entryrelationship>                                                                                                    |
|                   |        |                | <act classcode="ACT" moodcode="EVN"></act>                                                                                                    |
|                   |        |                | ** Authorization activity **                                                                                                    |

**Table 6: Payers Section Constraints Overview**

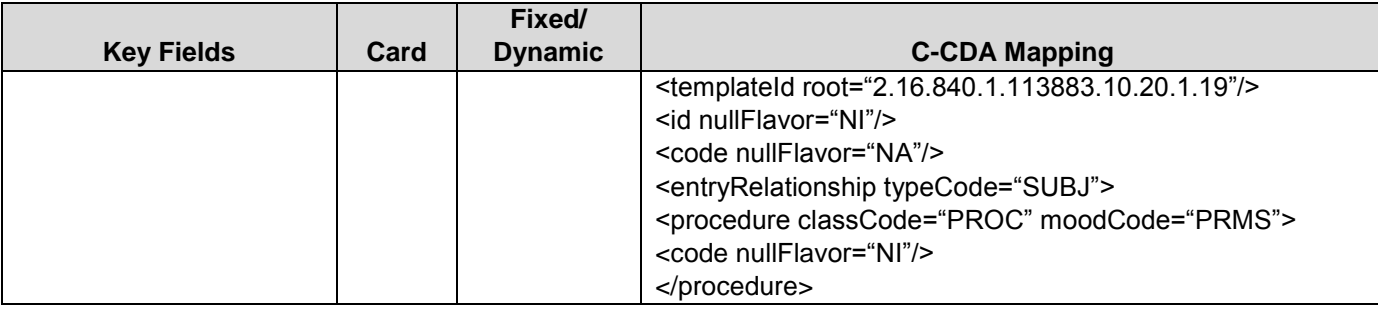

#### <span id="page-40-0"></span>**Figure 5: Payers section example**

```
...
<section>
    <templateId root="2.16.840.1.113883.10.20.22.2.18"/>
    <code code="48768-6" codeSystem="2.16.840.1.113883.6.1" 
                          codeSystemName="LOINC" displayName="Payer"/>
   <title>INSURANCE PROVIDERS</title>
    <text>Insurance Provide...</text>
    <entry typeCode="DRIV">
         <act classCode="ACT" moodCode="EVN">
             <templateId root="2.16.840.1.113883.10.20.22.4.60"/>
             <id root="57df6978-5af2-4371-adad-ac9f08163fcd"/>
             <code code="48768-6" codeSystem="2.16.840.1.113883.6.1" 
                   codeSystemName="LOINC" displayName="Payer"/>
             <statusCode code="completed"/>
             <entryRelationship typeCode="COMP">
                 <act classCode="ACT" moodCode="EVN">
                     <templateId root="2.16.840.1.113883.10.20.22.4.61"/>
                    <id root="46076ef7-5119-4074-9a5d-93e97cd366fa"/>
                     <code code="3212" 
                           codeSystem="2.16.840.1.114222.4.11.3591" 
                            codeSystemName="Source of Payment Typology" 
                           displayName="Indirect Care--
                                         Care provided outside VA facilities"/>
                     <statusCode code="completed"/>
                    <performer typeCode="PRF">
                         <templateId root="2.16.840.1.113883.10.20.22.4.87"/>
                        <assignedEntity>
                              <id nullFlavor="NA"/>
                         </assignedEntity>
                     </performer>
                    <participant typeCode="COV">
                         <templateId root="2.16.840.1.113883.10.20.22.4.89"/>
                         <participantRole classCode="PAT">
                              <id nullFlavor="NI"/>
                             <code code="SELF" 
                                    codeSystem="2.16.840.1.113883.5.111"
```

```
 codeSystemName="RoleCode" 
                                   displayName="Self"/>
                          </participantRole>
                     </participant>
                    <entryRelationship typeCode="REFR">
                         <act classCode="ACT" moodCode="EVN">
                              <templateId root="2.16.840.1.113883.10.20.1.19"/>
                             <id nullFlavor="NI"/>
                             <code nullFlavor="NA"/>
                             <entryRelationship typeCode="SUBJ">
                                  <procedure classCode="PROC" moodCode="PRMS">
                                      <code nullFlavor="NI"/>
                                  </procedure>
                              </entryRelationship>
                          </act>
                     </entryRelationship>
                \langleact>
             </entryRelationship>
       \langleact>
    </entry>
...
```
# <span id="page-42-0"></span>**Problems Section**

The *Problems* section lists and describes all relevant clinical problems at the time the document is generated.

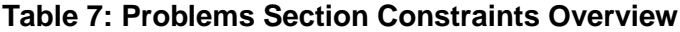

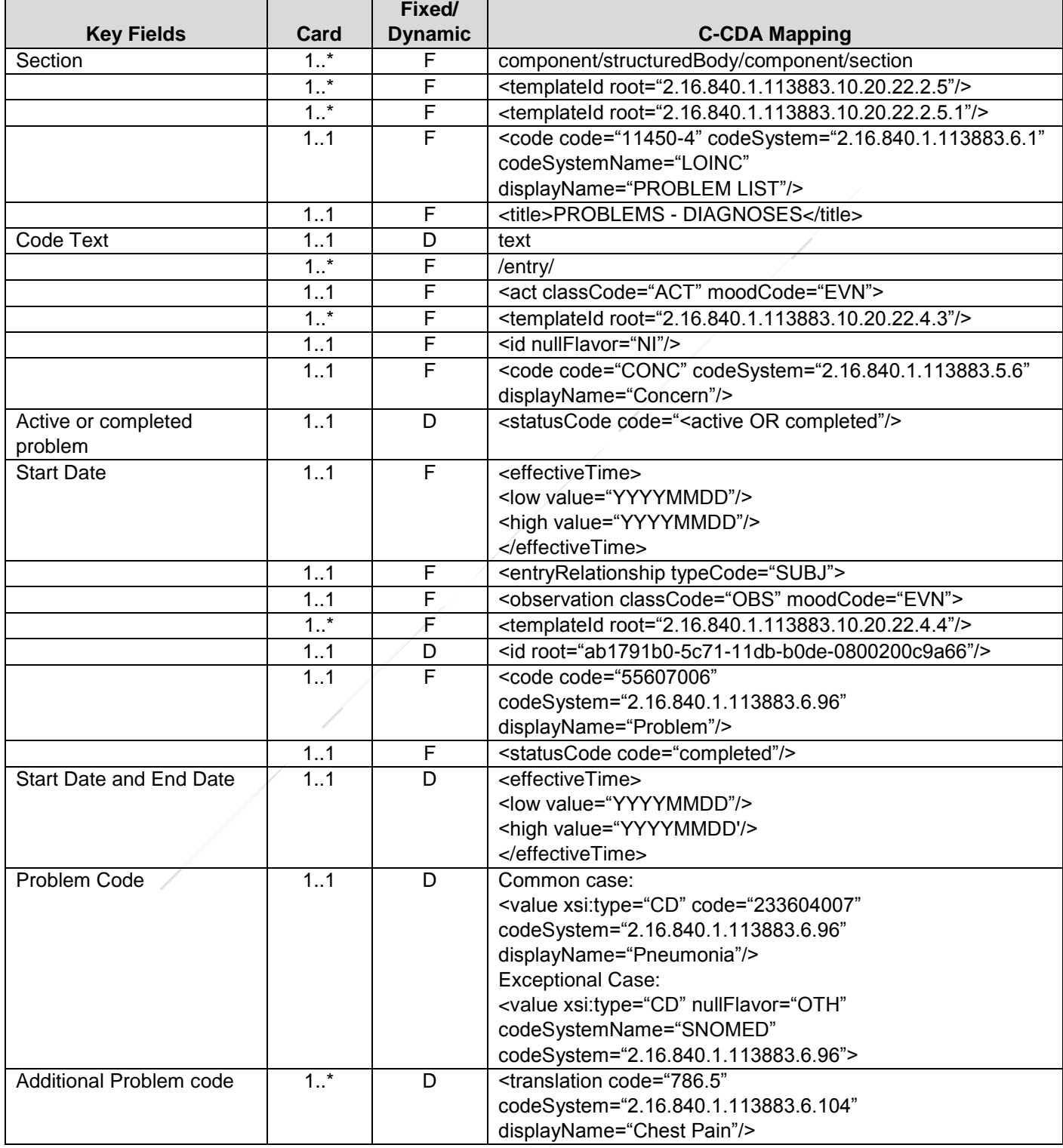

<span id="page-43-0"></span>**Figure 6: Problems section example**

```
...
<section>
     <templateId root="2.16.840.1.113883.10.20.22.2.5.1"/>
     <code code="11450-4" codeSystem="2.16.840.1.113883.6.1" 
           codeSystemName="LOINC" displayName="PROBLEM LIST"/>
   <title>PROBLEMS - DIAGNOSES</title>
   <text>Problems...</text>
    <entry typeCode="DRIV">
         <act classCode="ACT" moodCode="EVN">
             <templateId root="2.16.840.1.113883.10.20.22.4.3"/>
             <id nullFlavor="NI"/>
             <code code="CONC" codeSystem="2.16.840.1.113883.5.6" 
                   codeSystemName="HL7ActClass" displayName="Concern"/>
             <statusCode code="active"/>
             <effectiveTime xsi:type="IVL_TS">
                 <low value="20120630"/>
             </effectiveTime>
             <entryRelationship typeCode="SUBJ">
                 <observation classCode="OBS" moodCode="EVN">
                     <templateId root="2.16.840.1.113883.10.20.22.4.4"/>
                    <id root="2.16.840.1.113883.3.464.1005.1" 
                         extension="95005"/>
                     <code code="55607006" codeSystem="2.16.840.1.113883.6.96" 
                           codeSystemName="SNOMED-CT" displayName="Problem"/>
                     <statusCode code="completed"/>
                    <effectiveTime xsi:type="IVL_TS">
                       <low value="20120630"/>
                     </effectiveTime>
                    <value xsi:type="CD" nullFlavor="OTH" 
                             codeSystem="2.16.840.1.113883.6.96" 
                            codeSystemName="SNOMED-CT">
                         <translation code="401.9" 
                                       codeSystem="2.16.840.1.113883.6.103"
```

```
 codeSystemName="ICD-9-CM" 
                                 displayName="EssentialhypertensionUnspecified"/>
                     </value>
                 </observation>
             </entryRelationship>
         </act>
    </entry>
    <entry typeCode="DRIV">
         <act classCode="ACT" moodCode="EVN">
             <templateId root="2.16.840.1.113883.10.20.22.4.3"/>
             <id nullFlavor="NI"/>
             <code code="CONC" codeSystem="2.16.840.1.113883.5.6" 
                   codeSystemName="HL7ActClass" displayName="Concern"/>
             <statusCode code="active"/>
             <effectiveTime xsi:type="IVL_TS"><low value="20120622"/>
             </effectiveTime>
             <entryRelationship typeCode="SUBJ">
                 <observation classCode="OBS" moodCode="EVN">
                     <templateId root="2.16.840.1.113883.10.20.22.4.4"/>
                    <id root="2.16.840.1.113883.3.464.1005.1" 
                         extension="95005"/>
                     <code code="55607006" codeSystem="2.16.840.1.113883.6.96" 
                           codeSystemName="SNOMED-CT" displayName="Problem"/>
                     <statusCode code="completed"/>
                    <effectiveTime xsi:type="IVL_TS">
                       <low value="20120622"/>
                     </effectiveTime>
                    <value xsi:type="CD" code="433146000" 
                             codeSystem="2.16.840.1.113883.6.96" 
                            codeSystemName="SNOMED-CT" 
                            displayName="Chronickidneydiseasestage5disorder"/>
                 </observation>
             </entryRelationship>
        \langleact>
    </entry>
...
```
#### <span id="page-45-0"></span>**Procedures Section**

The *Procedures* section defines all interventional, surgical, diagnostic and or therapeutic procedures or treatments pertinent to the patient's history at the time the document is generated.

<span id="page-45-1"></span>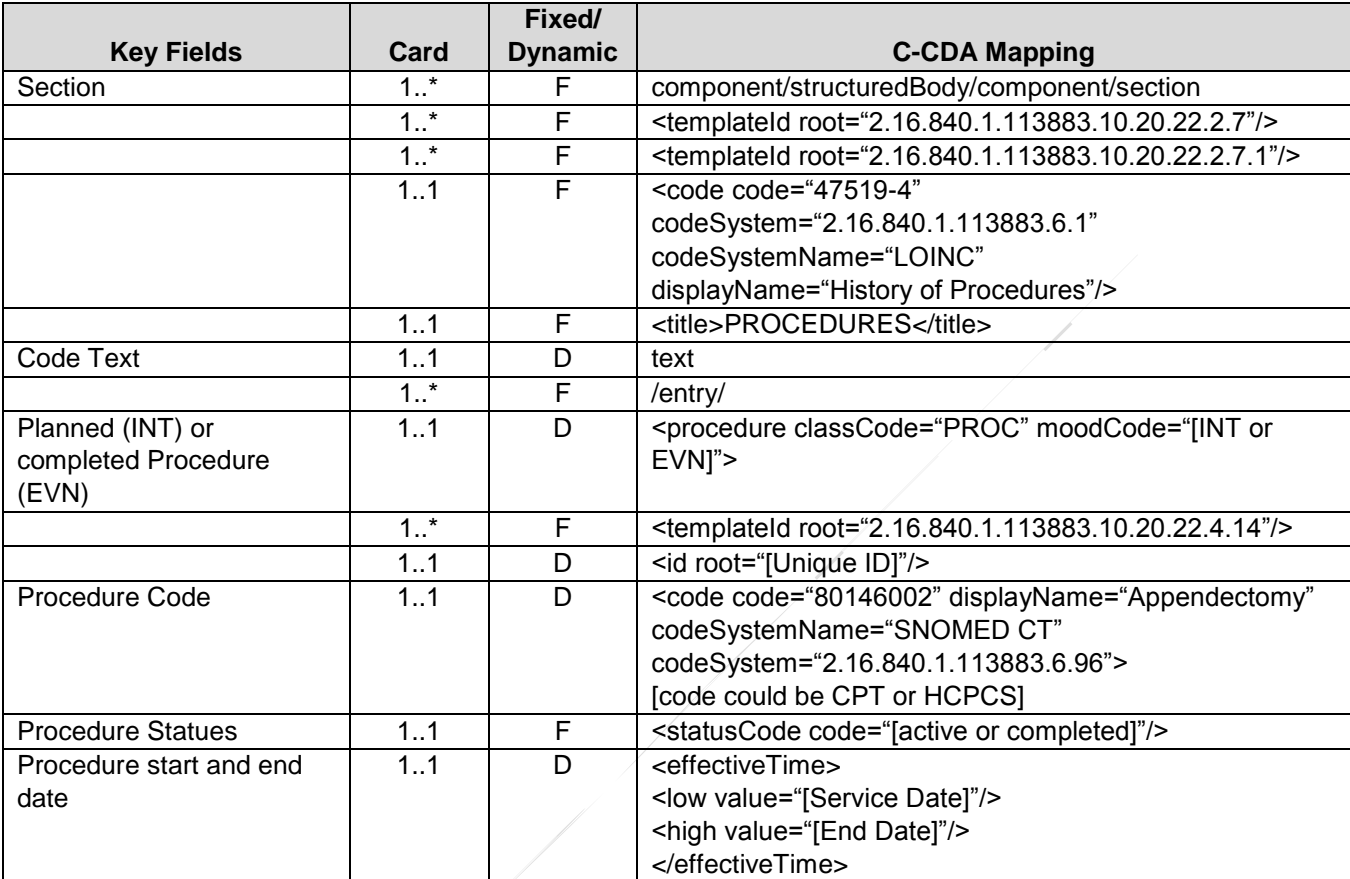

#### **Table 8: Procedures Section Constraints Overview**

#### **Figure 7: Procedures section example**

```
...
<section>
     <!-- conforms to Procedures section with entries optional -->
     <templateId root="2.16.840.1.113883.10.20.22.2.7"/>
     <!-- Procedures section with entries required -->
     <templateId root="2.16.840.1.113883.10.20.22.2.7.1"/>
     <code code="47519-4" codeSystem="2.16.840.1.113883.6.1" 
           codeSystemName="LOINC"
           displayName="HISTORY OF PROCEDURES"/>
    <title>PROCEDURES</title>
    <text>Procedure...</text>
     <entry typeCode="DRIV">
         <procedure classCode="PROC" moodCode="EVN">
             <!-- ** Procedure activity procedure ** -->
             <templateId root="2.16.840.1.113883.10.20.22.4.14"/>
             <id root="d68b7e32-7810-4f5b-9cc2-acd54b0fd85d"/>
             <code code="73761001" codeSystem="2.16.840.1.113883.6.96" 
                   codeSystemName="SNOMED CT"
                 displayName="Colonoscopy"/>
             <statusCode code="completed"/>
             <effectiveTime>
                 <low value="201405010800"/>
                 <high value="201405010900"/>
             </effectiveTime>
         </procedure>
     </entry>
...
```
# <span id="page-47-0"></span>**Results Section**

The *Results* section contains the results of observations generated by laboratories and imaging and other procedures.

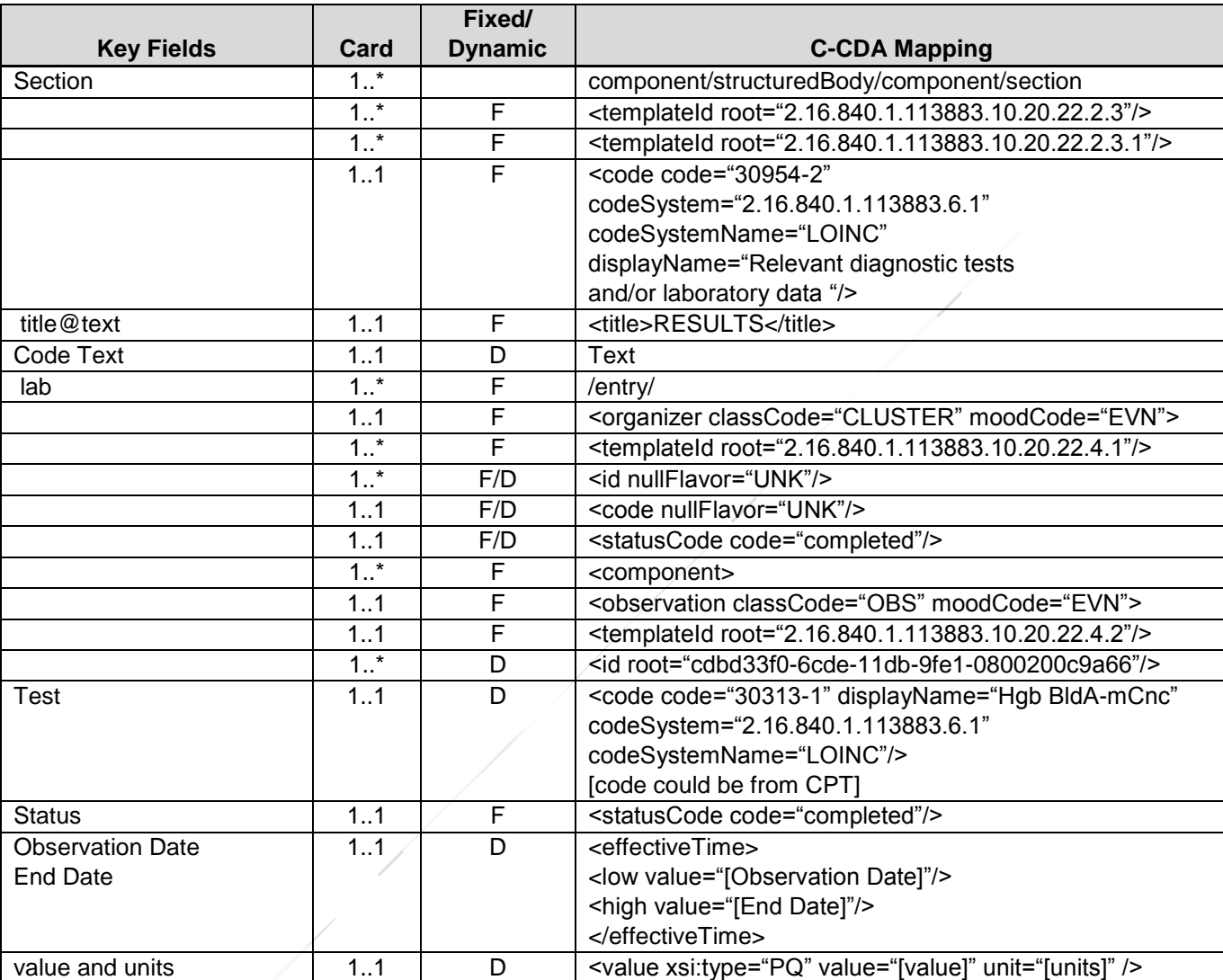

### **Table 9: Results Section Constraints Overview**

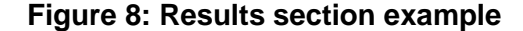

```
...
<section>
    <!-- conforms to Results section with entries optional -->
    <templateId root="2.16.840.1.113883.10.20.22.2.3"/>
    <!-- Results section with entries required -->
    <templateId root="2.16.840.1.113883.10.20.22.2.3.1"/>
   <code code="30954-2" codeSystem="2.16.840.1.113883.6.1"
           codeSystemName="LOINC"
         displayName="RESULTS"/>
   <title>RESULTS</title>
   <text>Results...</text>
    <entry typeCode="DRIV">
         <organizer classCode="BATTERY" moodCode="EVN">
             <!-- ** Result organizer ** -->
             <templateId root="2.16.840.1.113883.10.20.22.4.1"/>
             <id nullFlavor="UNK"/>
             <code nullFlavor="UNK"/>
             <statusCode code="completed"/>
             <component>
                 <observation classCode="OBS" moodCode="EVN">
                     <!-- ** Result observation ** -->
                     <templateId root="2.16.840.1.113883.10.20.22.4.2"/>
                    <id root="107c2dc0-67a5-11db-bd13-0800200c9a66"/>
                     <code code="30313-1" displayName="HGB" 
                            codeSystem="2.16.840.1.113883.6.1"
                         codeSystemName="LOINC"/>
                     <statusCode code="completed"/>
                    <effectiveTime>
                         <low value="20140601800"/>
                         <high value="20140601810"/>
                     </effectiveTime>
                    <value xsi:type="PQ" value="13.2" unit="g/dl"/>
                 </observation>
             </component>
```
...

# <span id="page-49-0"></span>**Vital Signs Section**

The Vital Signs section lists and describes any healthcare encounters pertinent to the patient's current health status or health history.

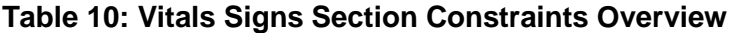

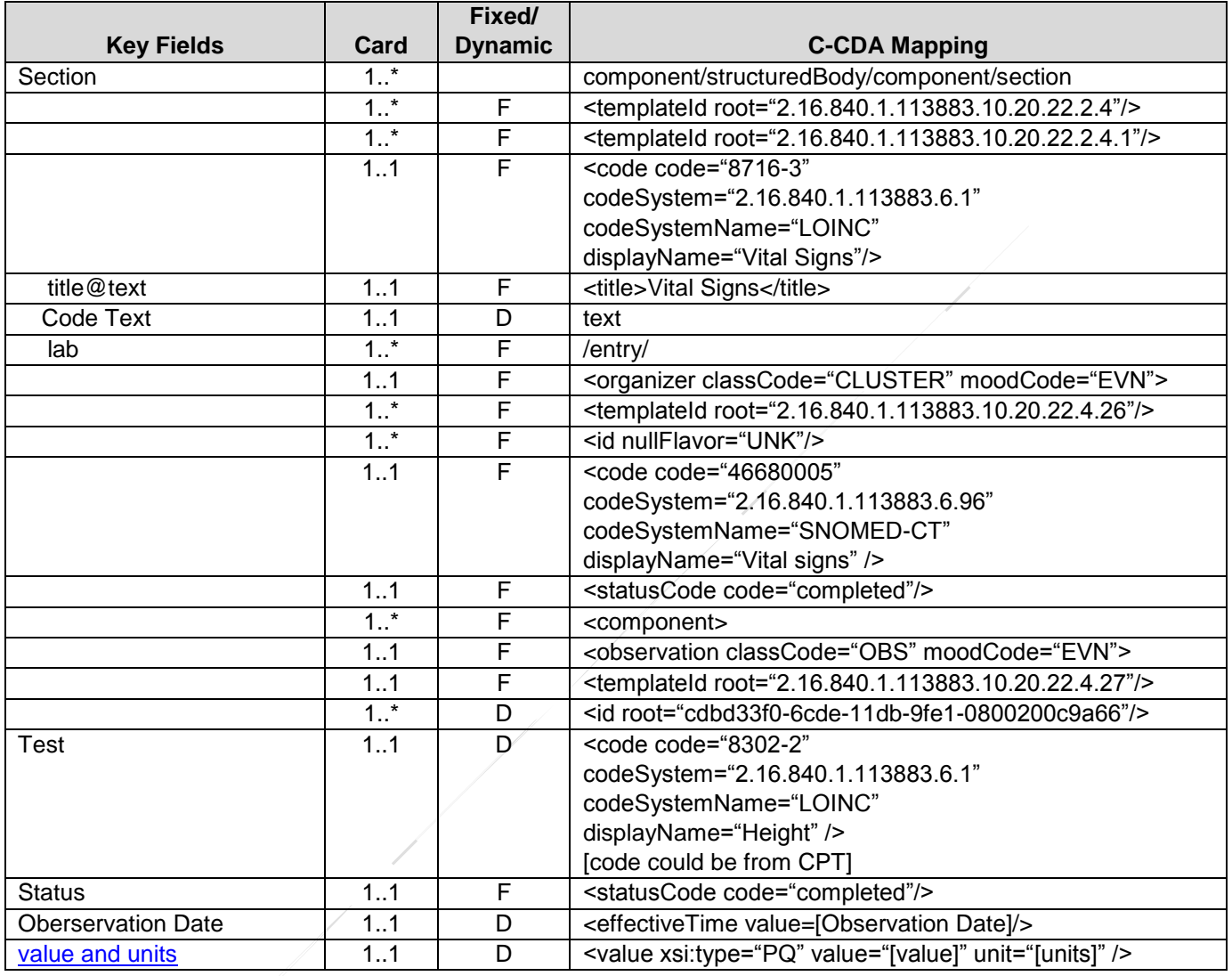

#### <span id="page-50-0"></span>**Figure 9: Vital Signs section example**

```
...
<section>
    <!-- conforms to Vital Signs section with entries optional -->
    <templateId root="2.16.840.1.113883.10.20.22.2.4"/>
     <!-- Vital Signs section with entries required -->
     <templateId root="2.16.840.1.113883.10.20.22.2.4.1"/>
    <code code="8716-3" codeSystem="2.16.840.1.113883.6.1" 
           codeSystemName="LOINC"
         displayName="VITAL SIGNS"/>
   <title>VITAL SIGNS</title>
   <text>Vital Sign...</text>
    <entry typeCode="DRIV">
         <organizer classCode="CLUSTER" moodCode="EVN">
             <!-- ** Vital signs organizer ** -->
             <templateId root="2.16.840.1.113883.10.20.22.4.26"/>
             <id nullFlavor='UNK'/>
             <code code="46680005" codeSystem="2.16.840.1.113883.6.96" 
                   codeSystemName="SNOMED-CT"
                  displayName="Vital signs"/>
             <statusCode code="completed"/>
             <effectiveTime value="19991114"/>
             <component>
                 <observation classCode="OBS" moodCode="EVN">
                     <!-- ** Vital sign observation ** -->
                     <templateId root="2.16.840.1.113883.10.20.22.4.27"/>
                    <id root="c6f88321-67ad-11db-bd13-0800200c9a66"/>
                     <code code="8302-2" codeSystem="2.16.840.1.113883.6.1" 
                            codeSystemName="LOINC"
                         displayName="Height"/>
                     <statusCode code="completed"/>
                    <effectiveTime value="19991114"/>
                    <value xsi:type="PQ" value="177" unit="cm"/>
                 </observation>
             </component>
          </organizer>
    </entry>
...
```
#### <span id="page-51-0"></span>**No Information**

The CCD will include a nullFlavor of No Information ('NI') at the section level when no information is pertinent for a section.

Any section not relevant to the measure being tested will include this nullFlavor. The HL7 SDWG approved this approach after publication of C-CDA R1.1; the MU2 SITE validator (http://sitenv.org/) supports this change.

<span id="page-51-1"></span>**Figure 10: No Information section example**

```
...
<section nullFlavor="NI">
    <templateId root="2.16.840.1.113883.10.20.22.2.6.1"/>
    <code code="48765-2" codeSystem="2.16.840.1.113883.6.1" 
          codeSystemName="LOINC" displayName="Allergies"/>
    <title>ALLERGIES, ADVERSE EVENTS and ALERTS</title>
    <text>No Allergies Information</text>
</section>
...
```
# **APPENDIX G**

# **Quality Reporting Document Architecture (QRDA) Category I & III Report Layouts**

# <span id="page-52-0"></span>*QRDA Category I File Layouts*

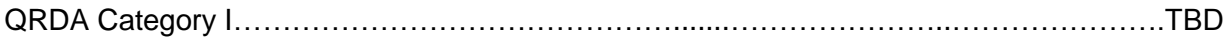

# *QRDA Category III File Layout Template Index*

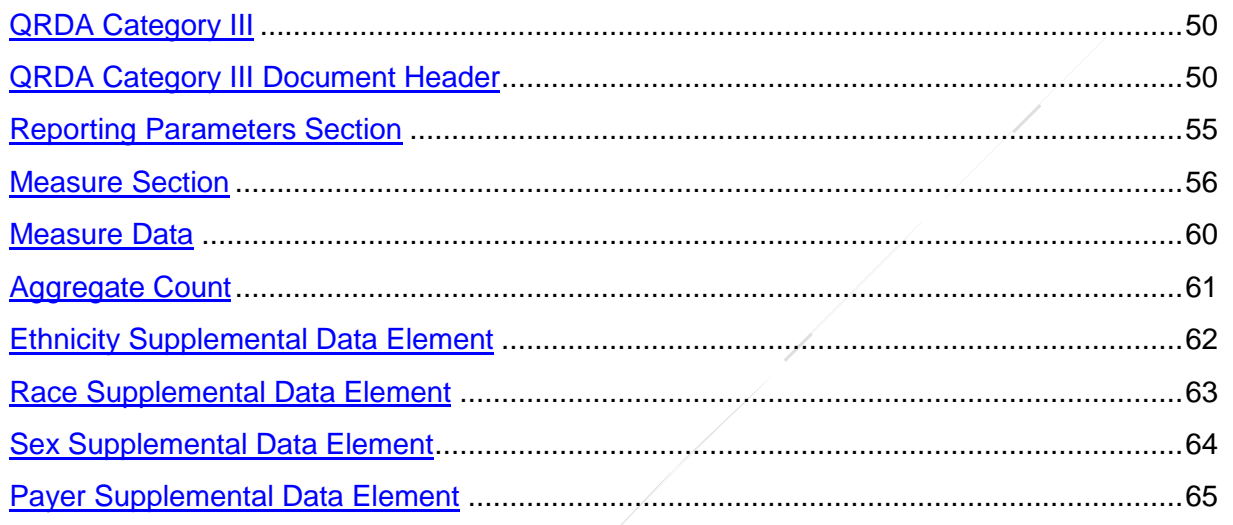

# *QRDA Category III File Layouts Figures*

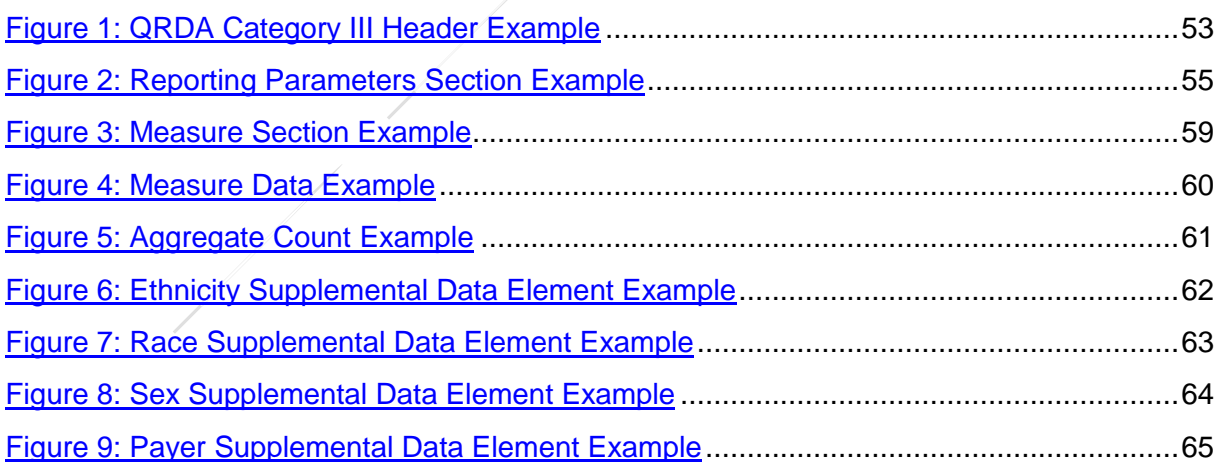

#### <span id="page-53-0"></span>**QRDA Category III**

This specification outlines the key fields to include in your QRDA Category III report for scoring.

### **Table 11: Supported QRDA Category III Report Layout Templates**

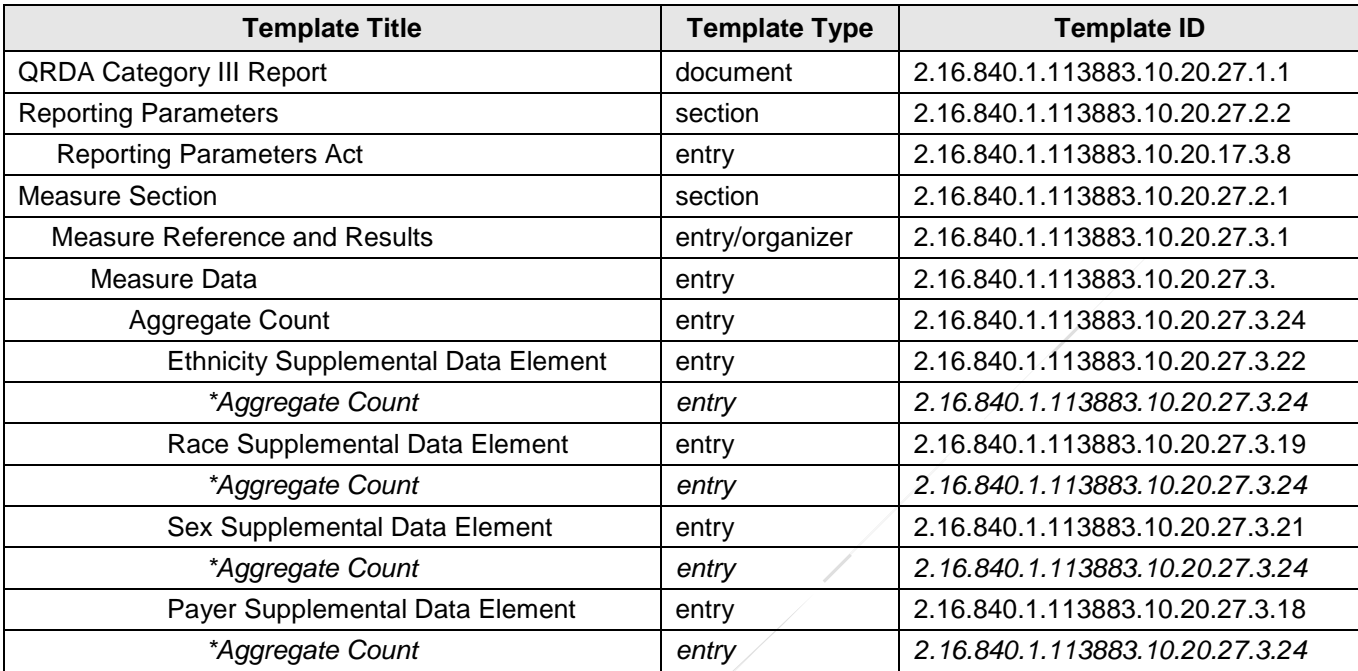

*\*These are stratified aggregate counts for the supplemental data elements, which use the same aggregate count template that is described after Measure Data.*

#### <span id="page-53-1"></span>**QRDA Category III Document Header**

The QRDA Category III header contains information on the report attributes (e.g. date/time, clinical document type) and roles (who/what created the report, provider(s) submitting data, and the EHR software that processed the report data).

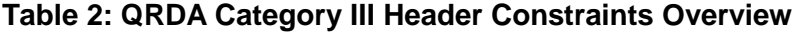

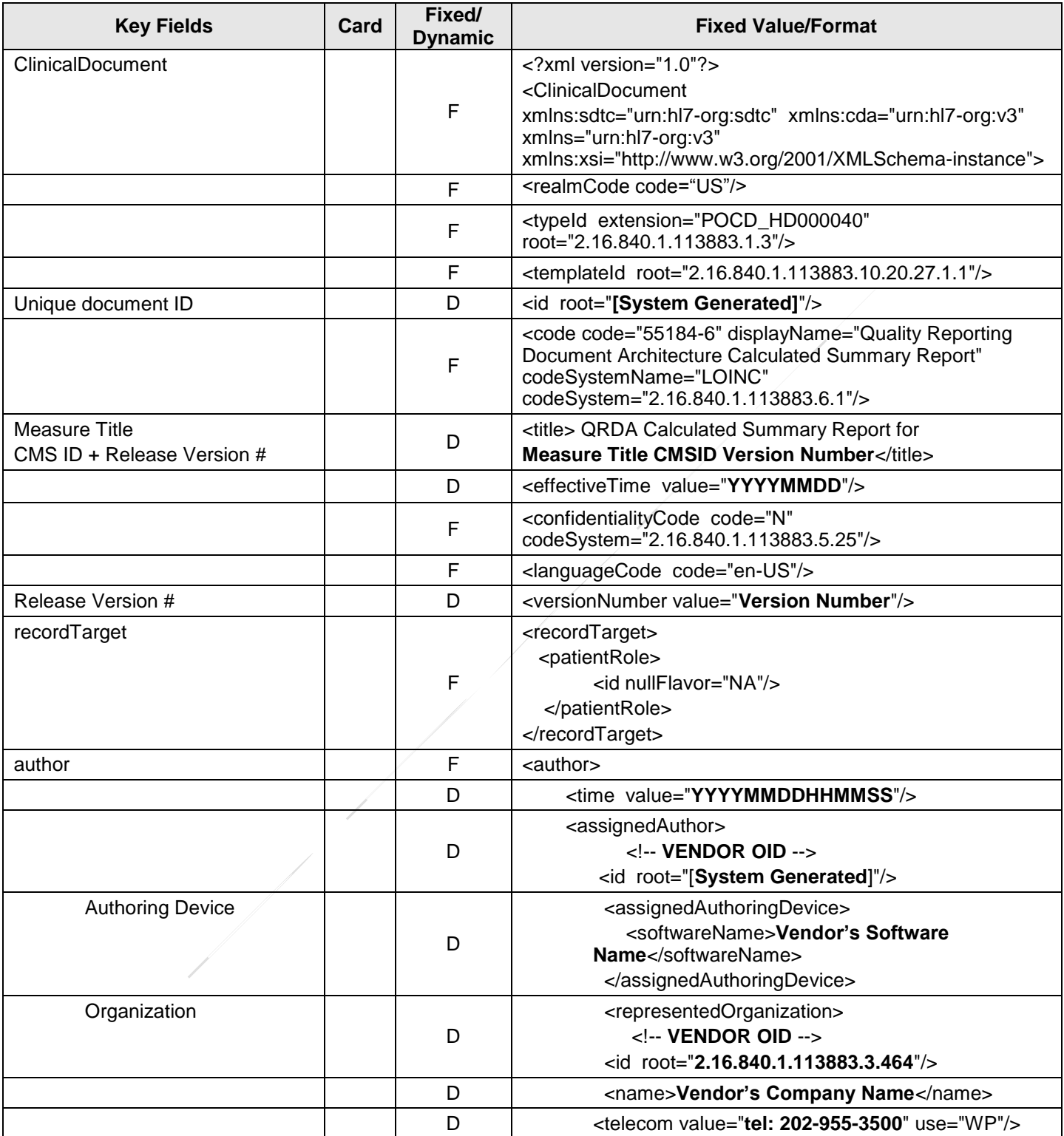

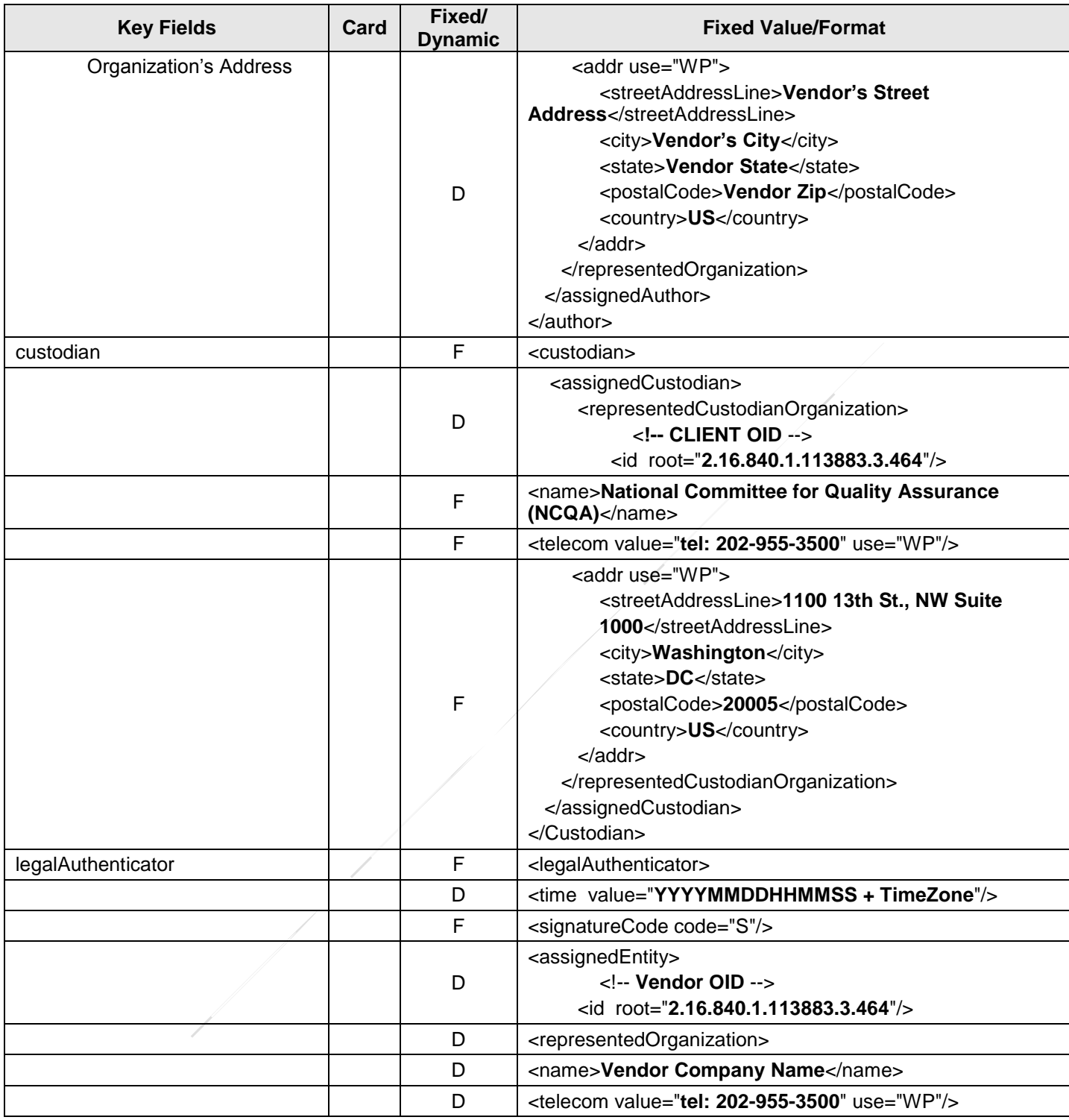

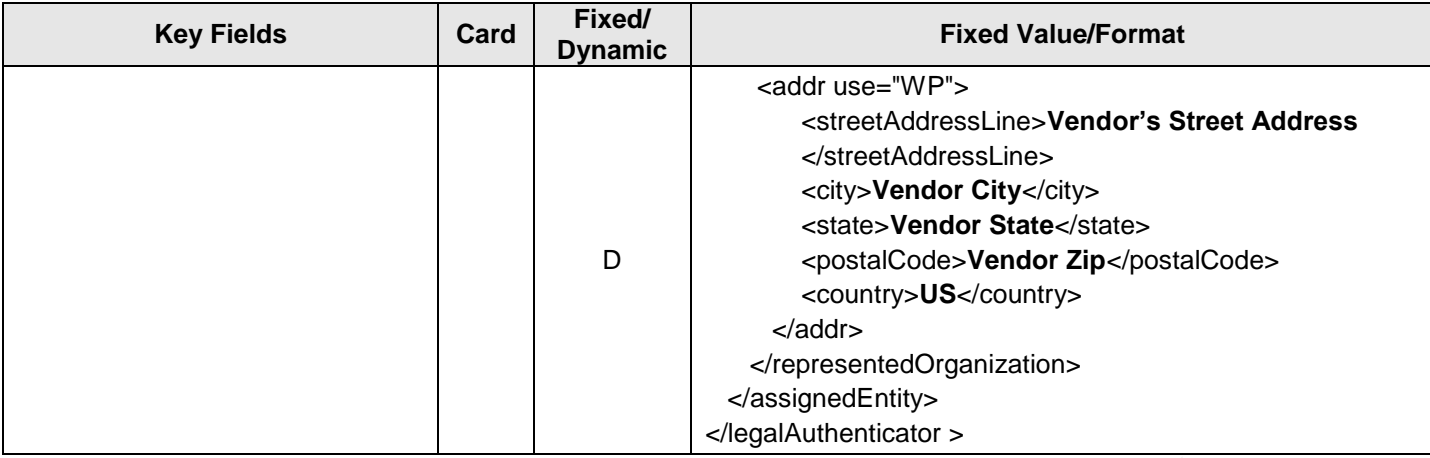

### <span id="page-56-0"></span>**Figure 1: QRDA Category III Header Example**

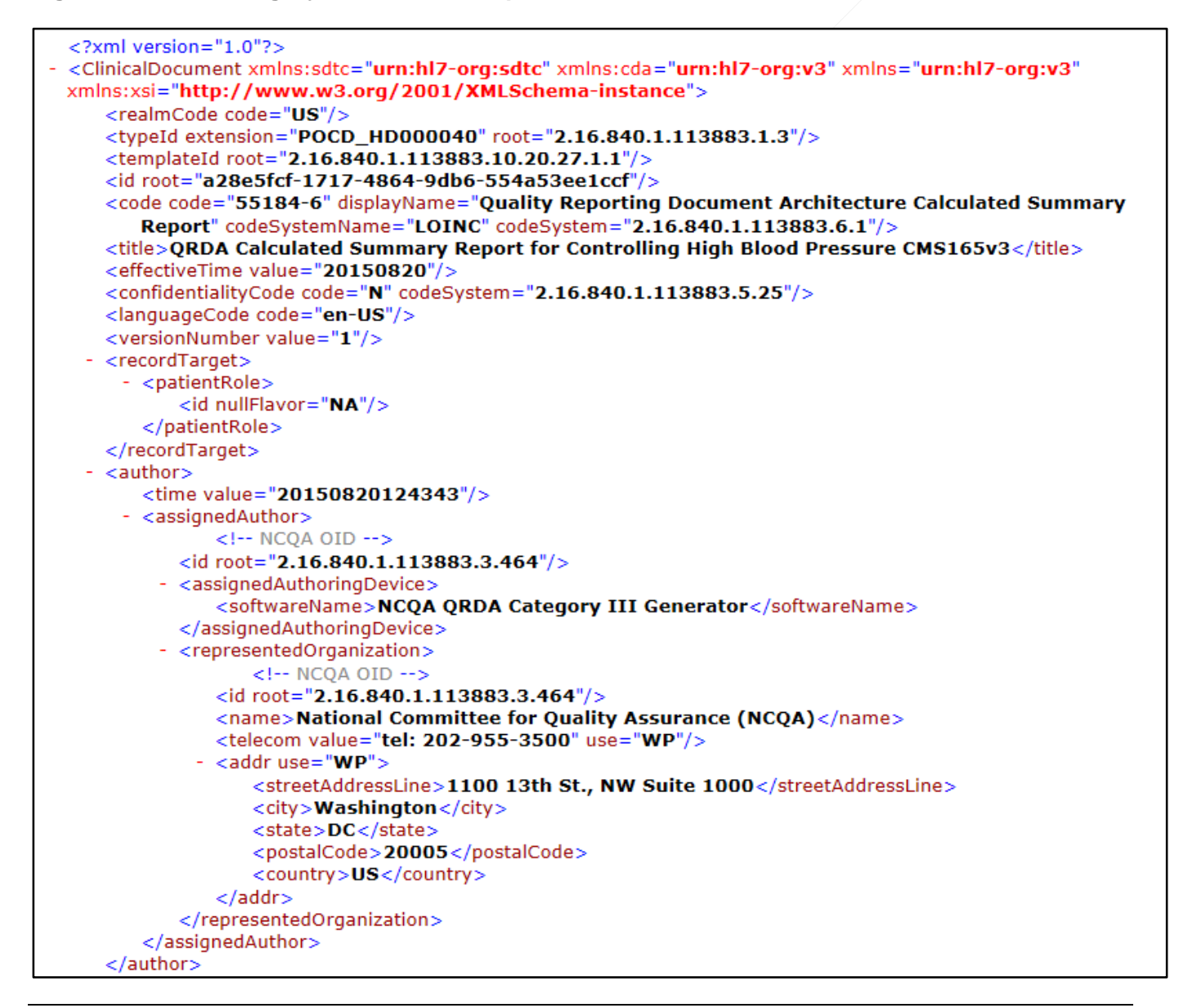

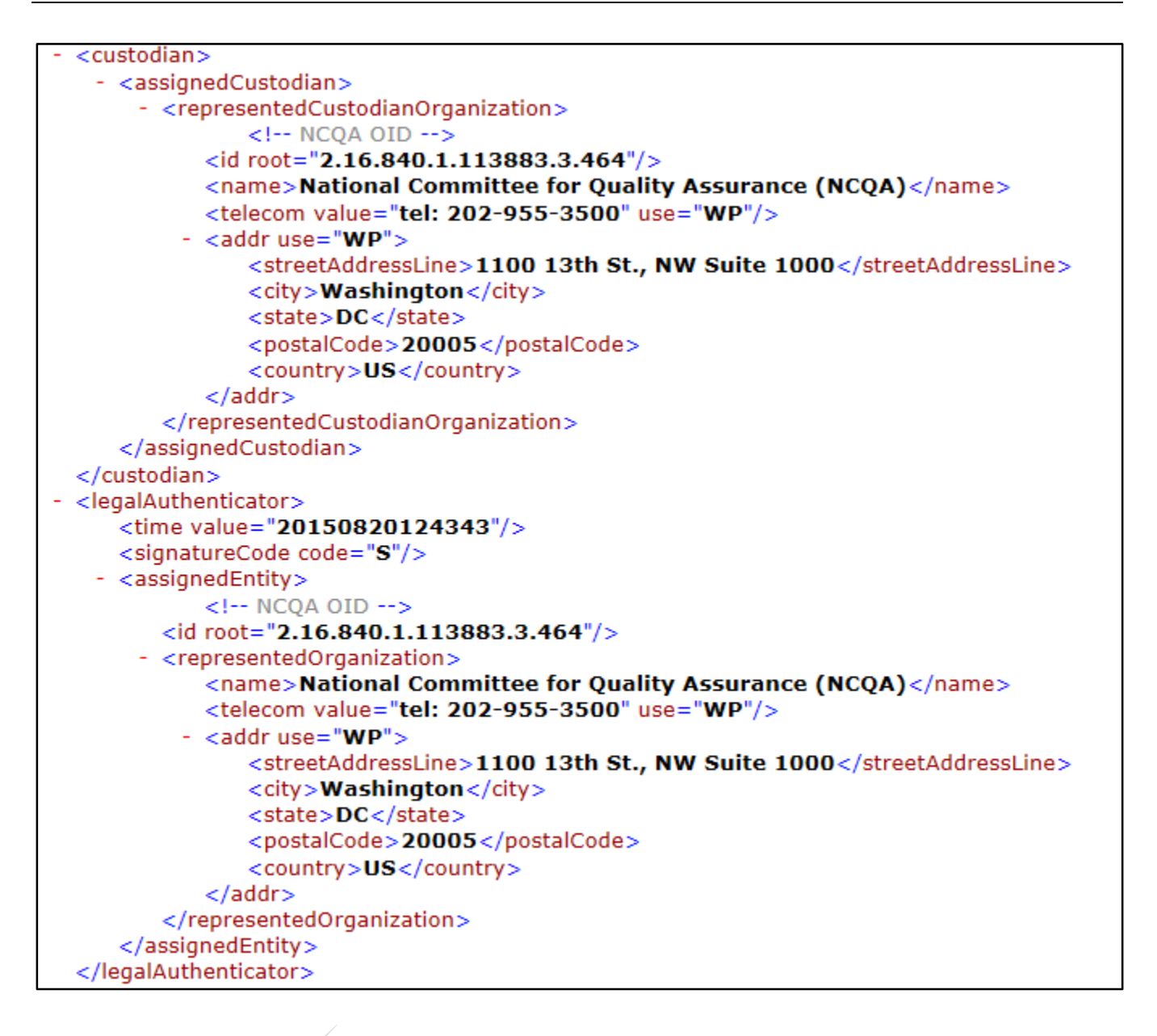

### <span id="page-58-0"></span>**Reporting Parameters Section**

The *Reporting Parameters Section* lists information on the time interval for the reporting period.

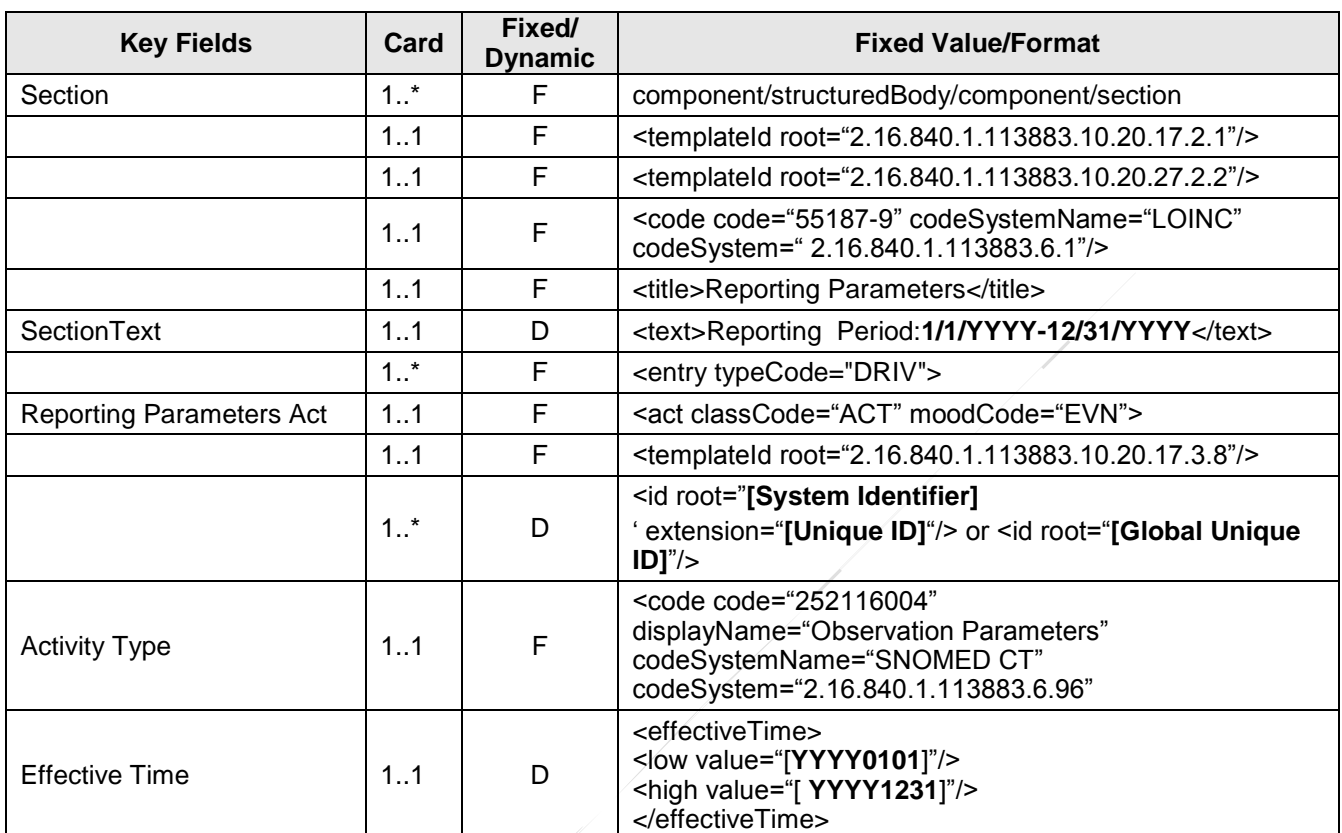

#### **Table 3: Reporting Parameters Section Constraints Overview**

*Note: Bolded values in the table indicate that the item should be updated by the vendor.*

# <span id="page-58-1"></span>**Figure 2: Reporting Parameters Section Example**

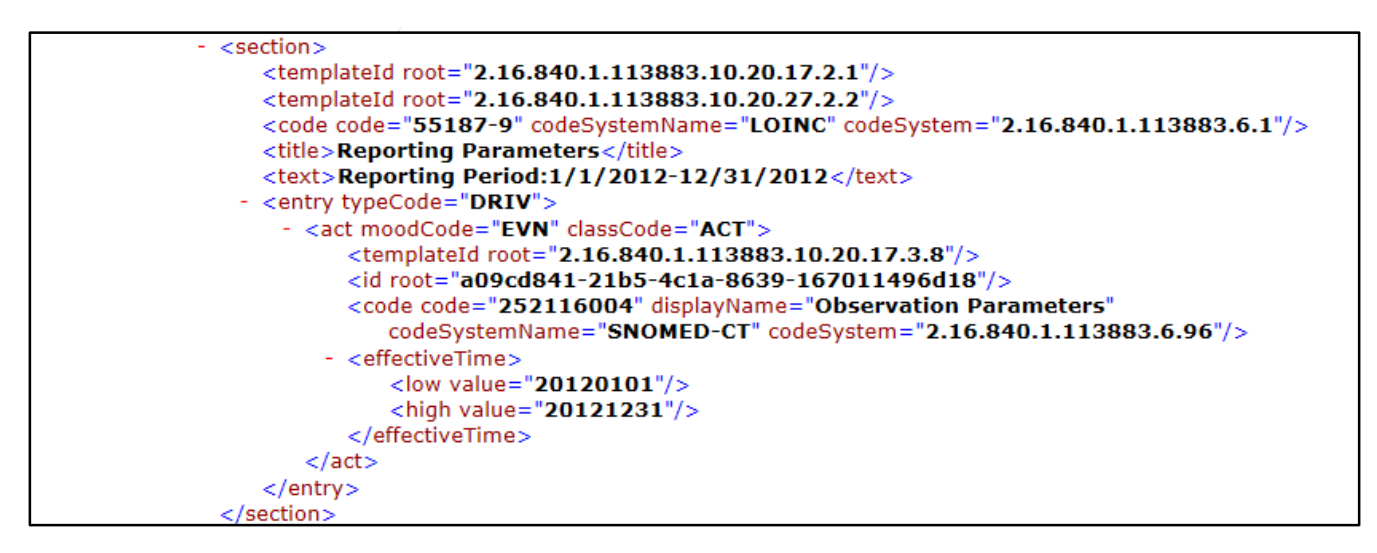

#### <span id="page-59-0"></span>**Measure Section**

The *Measure Section* provides information on the measure being reported. This section encompasses the entries for the Measure Data section and its aggregate counts, as well as each Supplemental Data Elements' stratified aggregate counts.

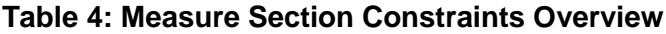

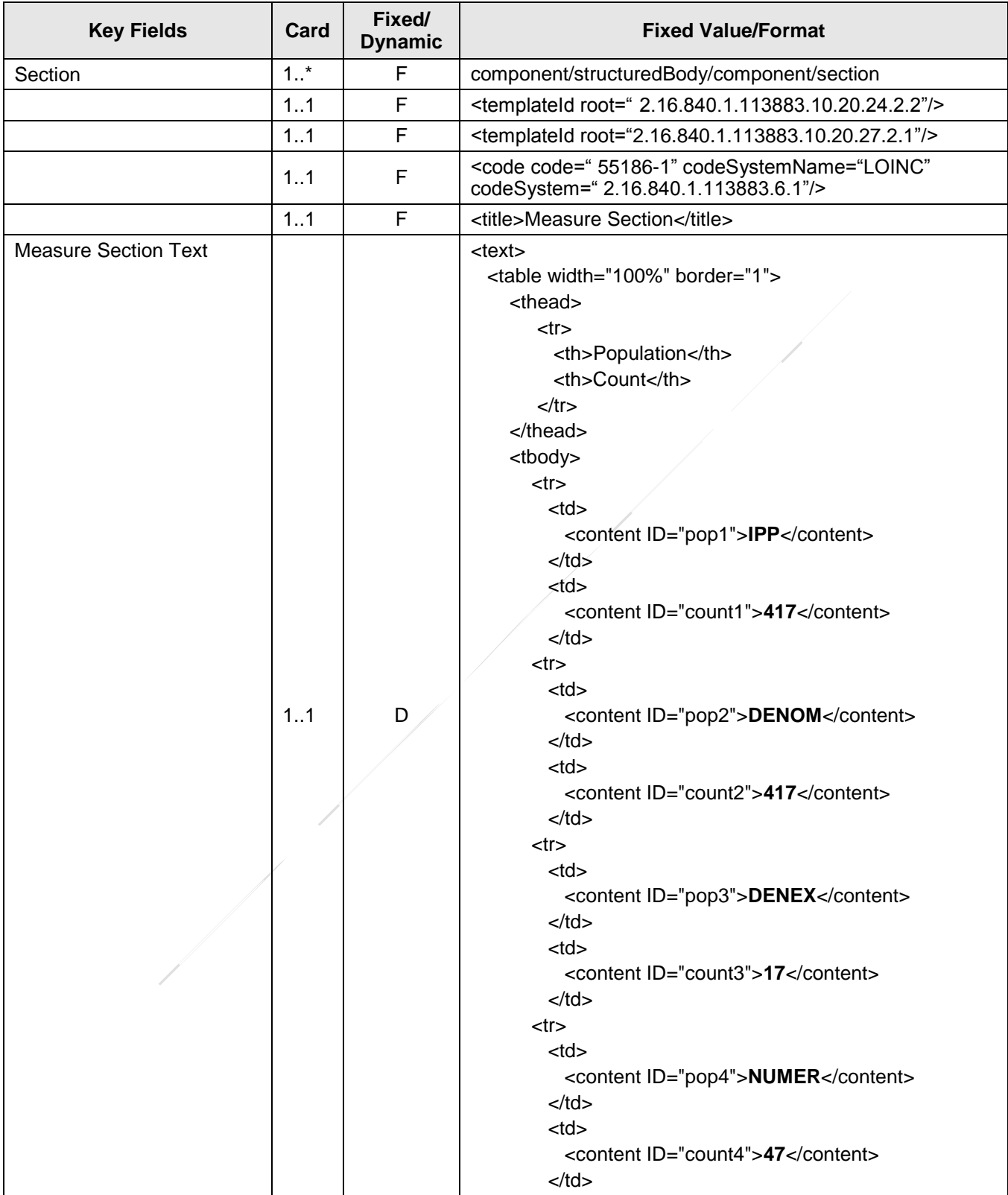

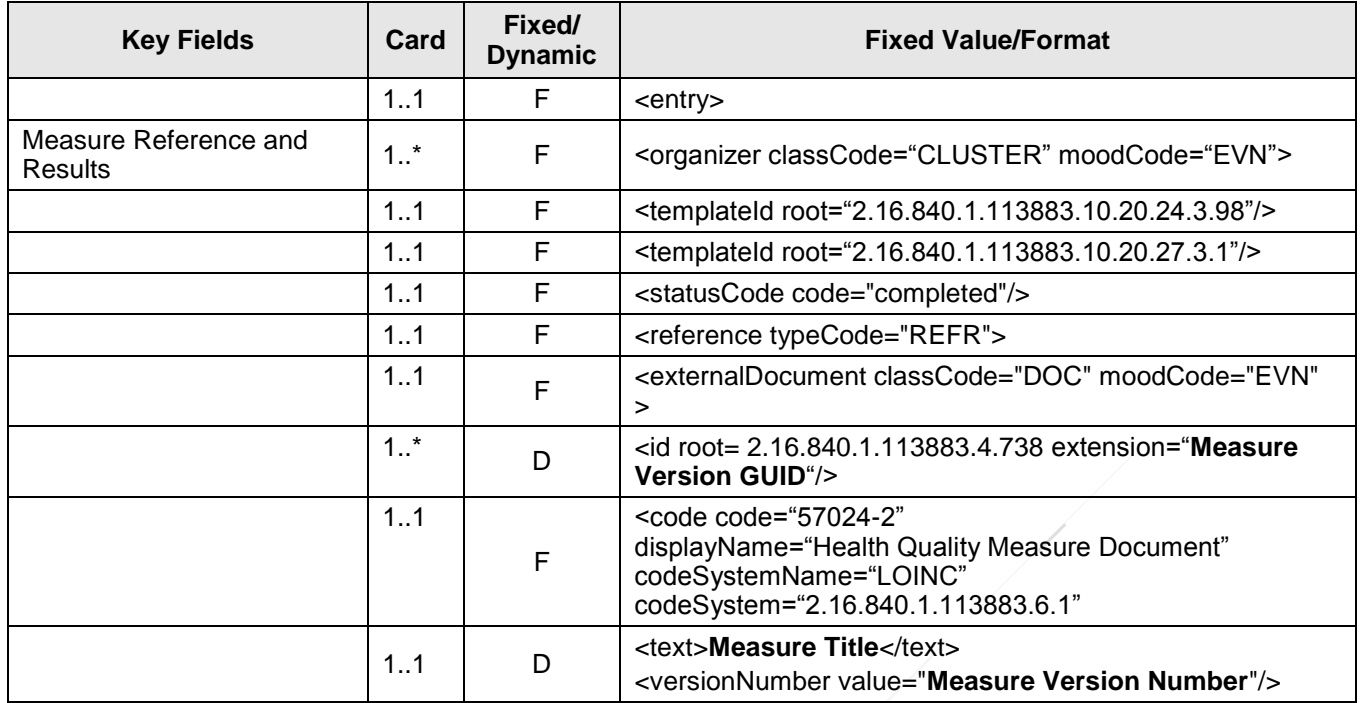

#### <span id="page-62-0"></span>**Figure 3: Measure Section Example**

```
<component>
  <section>
      <templateId root="2.16.840.1.113883.10.20.24.2.2"/>
      <templateId root="2.16.840.1.113883.10.20.27.2.1"/>
       <code code="55186-1" codeSystemName="LOINC" codeSystem="2.16.840.1.113883.6.1"/>
      <title>Measure Section</title>
     - <text>
        - <table width="100%" border="1">
           - <thead>
               - <tr>
                    <th>Population</th>
                    <th>Count</th>
                 \langle/tr>
             </thead>
           - <tbody>
               - <tr>
                  - <td>
                       <content ID="pop1">IPP</content>
                    </td>
                  - <td>
                       <content ID="count1">417</content>
                    </td>
                 </tr>
               - <sub>tr</sub>- <td>
                        <content ID="pop2">DENOM</content>
                    </td>
                  - <td>
                       <content ID="count2">417</content>
                    </td>
                 </tr>
               - <tr>
                  - < t d ><content ID="pop3">DENEX</content>
                    </td>
                  - <td>
                        <content ID="count3">140</content>
                    </td>
                \langle tr \rangle- <tr>
                  - <td>
                       <content ID="pop4">NUMER</content>
                    </td>
                  - < t d<content ID="count4">35</content>
                    </td>
                 </tr>
             </tbody>
          </table>
      \langle/text>
     - <entry>
        <templateId root="2.16.840.1.113883.10.20.24.3.98"/>
             <templateId root="2.16.840.1.113883.10.20.27.3.1"/>
             <statusCode code="completed"/>
           - <reference typeCode="REFR">
               - <externalDocument moodCode="EVN" classCode="DOC">
                    <id extension="40280381-3d61-56a7-013e-66bc02da4dee" root="2.16.840.1.113883.4.738"/>
                    <code code="57024-2" displayName="Health Quality Measure Document" codeSystemName="LOINC"
                       codeSystem="2.16.840.1.113883.6.1"/>
                    <text>Controlling High Blood Pressure</text>
                    <versionNumber value="1"/>
                 </externalDocument>
             </reference>
            ≺component>
```
#### <span id="page-63-0"></span>**Measure Data**

The *Measure Data* contains a single measure population count. For example, there is one measure data component for the measure's initial patient population (IPP), denominator (DENOM), denominator exclusions (DENEX), and numerator (NUM). The stratified aggregated counts for the supplemental data elements are listed for each population. There should be only one node for each supplemental data element's entire stratified count per population.

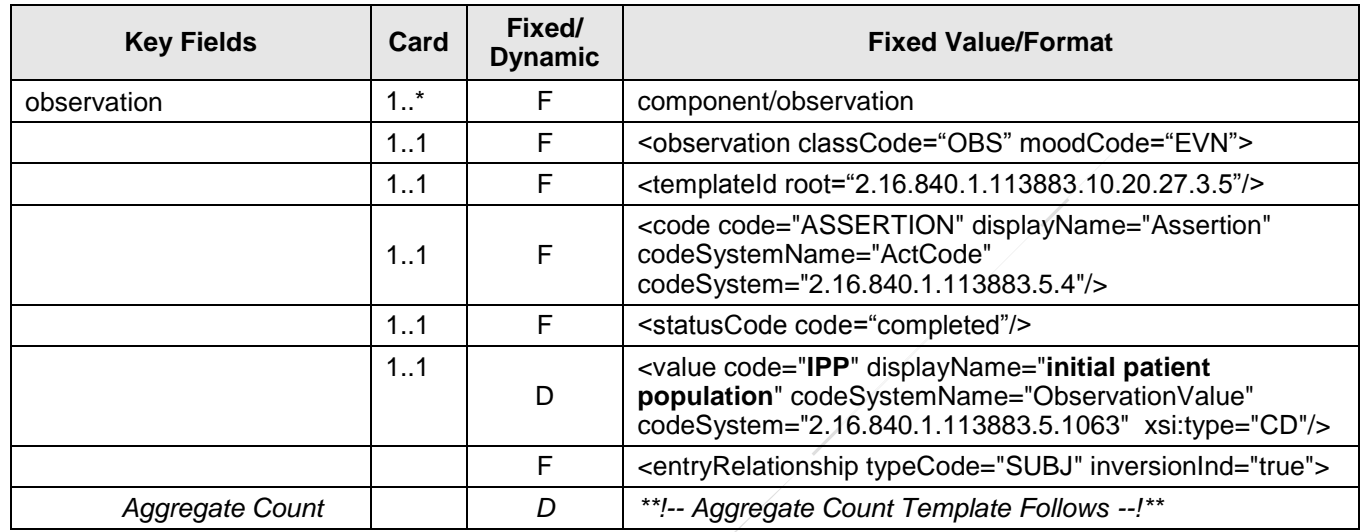

#### **Table 5: Measure Data Constraints Overview**

*Note: Bolded values in the table indicate that the item should be updated by the vendor.*

### <span id="page-63-1"></span>**Figure 4: Measure Data Example**

```
<component>
 - <observation moodCode="EVN" classCode="OBS">
       <templateId root="2.16.840.1.113883.10.20.27.3.5"/>
       <code code="ASSERTION" displayName="Assertion" codeSystemName="ActCode" codeSystem="2.16.840.1.113883.5.4"/>
       <statusCode code="completed"/><br><value code="IPP" displayName="initial patient population" codeSystemName="ObservationValue"
          codeSystem="2.16.840.1.113883.5.1063" xsi:type="CD"/>
       <entryRelationship typeCode="SUBJ" inversionInd="true">
```
### <span id="page-64-0"></span>**Aggregate Count**

The *Aggregate Count* lists the aggregated numbers for the parent template (e.g. the number of patients in the IPP, DENOM, DENEX, NUM, and Supplemental Data Elements).

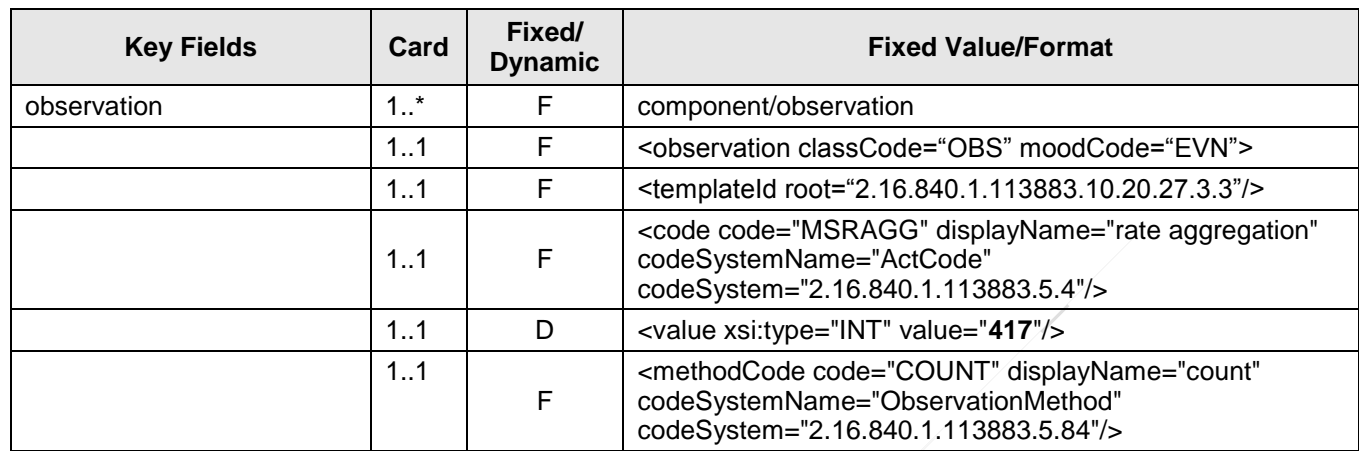

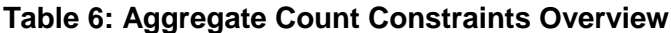

*Note: Bolded values in the table indicate that the item should be updated by the vendor.*

### <span id="page-64-1"></span>**Figure 5: Aggregate Count Example**

```
<observation moodCode="EVN" classCode="OBS">
    <templateId root="2.16.840.1.113883.10.20.27.3.3"/>
    <code code="MSRAGG" displayName="rate aggregation" codeSystemName="ActCode"
       codeSystem="2.16.840.1.113883.5.4"/>
    <value value="417" xsi:type="INT"/>
    <methodCode code="COUNT" displayName="count" codeSystemName="ObservationMethod"
       codeSystem="2.16.840.1.113883.5.84"/>
</observation>
```
#### <span id="page-65-0"></span>**Ethnicity Supplemental Data Element**

The *Ethnicity Supplemental Data Element* provides the number of patients in the population that are Hispanic or not Hispanic.

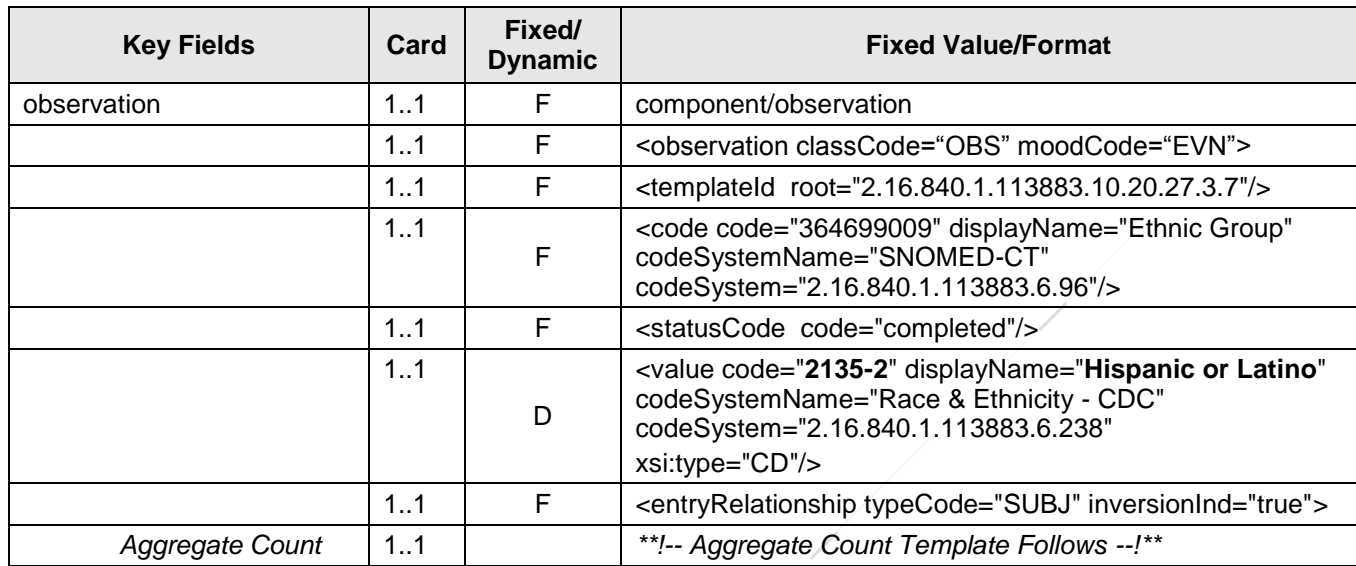

#### **Table 7: Ethnicity Supplemental Data Element Constraints Overview**

*Note: Bolded values in the table indicate that the item should be updated by the vendor.*

### <span id="page-65-1"></span>**Figure 6: Ethnicity Supplemental Data Element Example**

```
<observation moodCode="EVN" classCode="OBS">
   <templateId root="2.16.840.1.113883.10.20.27.3.7"/>
   <code code="364699009" displayName="Ethnic Group" codeSystemName="SNOMED-CT"
      codeSystem="2.16.840.1.113883.6.96"/>
   <statusCode code="completed"/>
   <value code="2135-2" displayName="Hispanic or Latino" codeSystemName="Race & Ethnicity - CDC"
      codeSystem="2.16.840.1.113883.6.238" xsi:type="CD"/>
 \cdot <observation moodCode="EVN" classCode="<mark>OBS</mark>":
         <templateId root="2.16.840.1.113883.10.20.27.3.3"/>
         <code code="MSRAGG" displayName="rate aggregation" codeSystemName="ActCode"
            codeSystem="2.16.840.1.113883.5.4"/>
         <value value="123" xsi:type="INT"/>
         <methodCode code="COUNT" displayName="count" codeSystemName="ObservationMethod"
            codeSystem="2.16.840.1.113883.5.84"/>
      </observation>
```
#### <span id="page-66-0"></span>**Race Supplemental Data Element**

The *Race Supplemental Data Element* provides the number of patients in the population that report a race category. For CMS EP programs, all codes in the value set must be reported, even if the count is zero (e.g. Counts for American Indian or Alaska Native, Asian, Black or African American, Native Hawaiian or Other Pacific Islander, and White must all be listed).

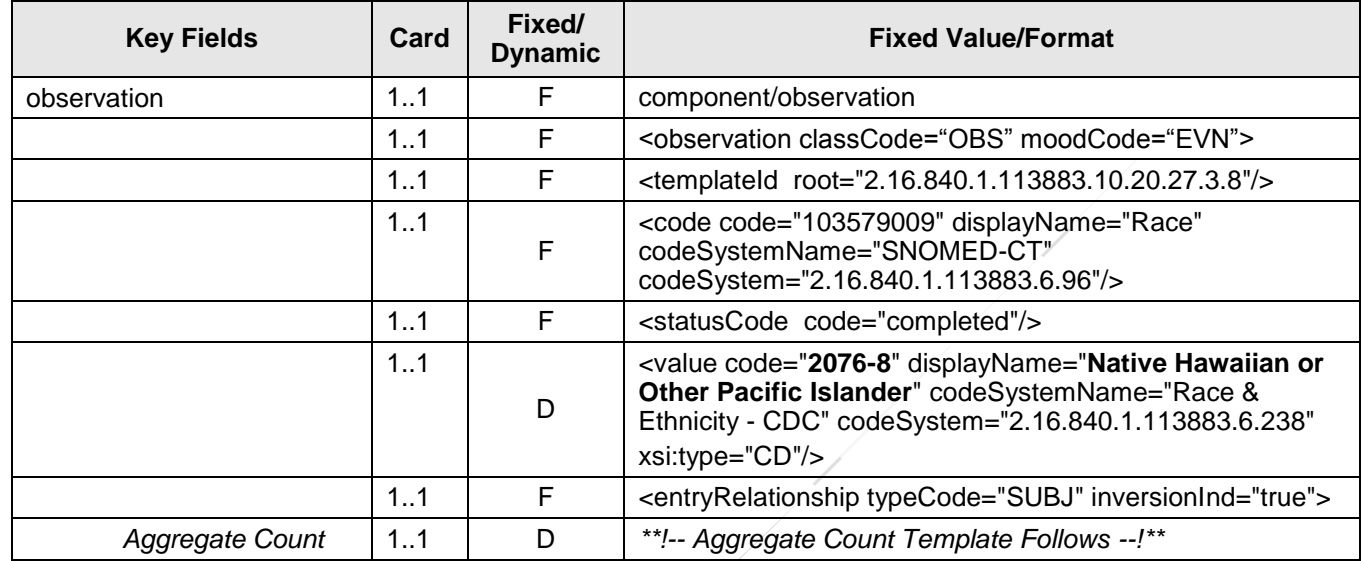

#### **Table 8: Race Supplemental Data Element Constraints Overview**

*Note: Bolded values in the table indicate that the item should be updated by the vendor.*

#### <span id="page-66-1"></span>**Figure 7: Race Supplemental Data Element Example**

```
<observation moodCode="EVN" classCode="OBS">
   <templateId root="2.16.840.1.113883.10.20.27.3.8"/>
   <code code="103579009" displayName="Race" codeSystemName="SNOMED-CT"
      codeSystem="2.16.840.1.113883.6.96"/>
   <statusCode code="completed"/>
   <value code="2076-8" displayName="Native Hawaiian or Other Pacific Islander" codeSystemName="Race & Ethnicity
      - CDC" codeSystem="2.16.840.1.113883.6.238" xsi:type="CD"/>
 - <entryRelationship typeCode="SUBJ" inversionInd="true">
```
#### <span id="page-67-0"></span>**Sex Supplemental Data Element**

The *Sex Supplemental Data Element* provides the number of patients in the population that are a particular sex (e.g. the number of patients who are male, female, or unknown).

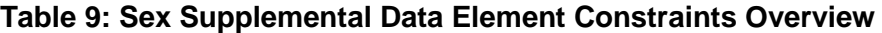

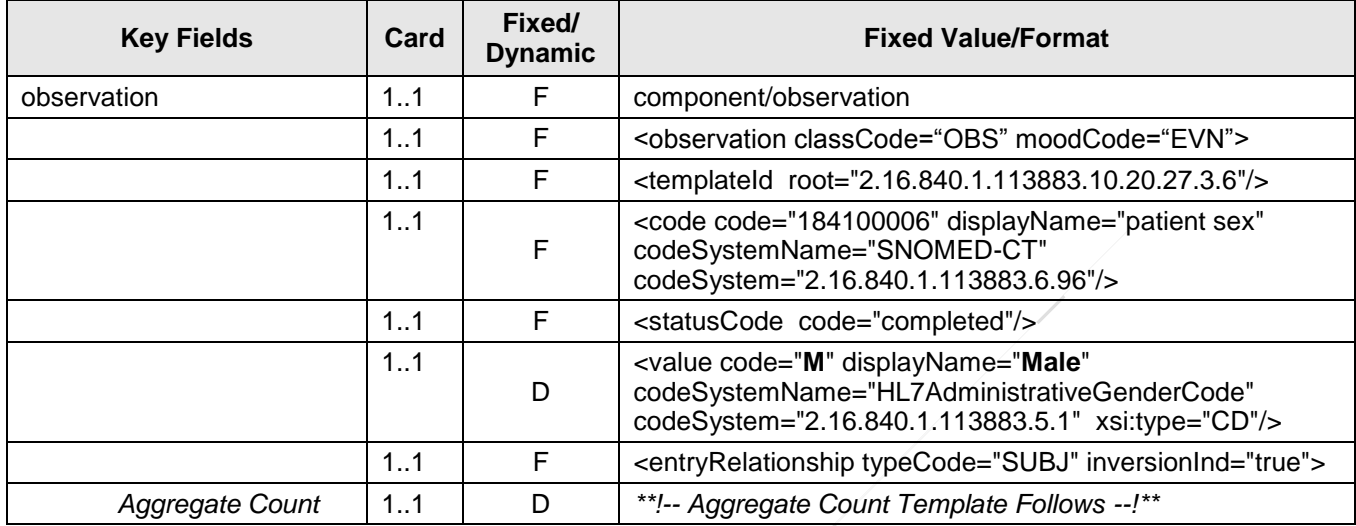

*Note: Bolded values in the table indicate that the item should be updated by the vendor.*

#### <span id="page-67-1"></span>**Figure 8: Sex Supplemental Data Element Example**

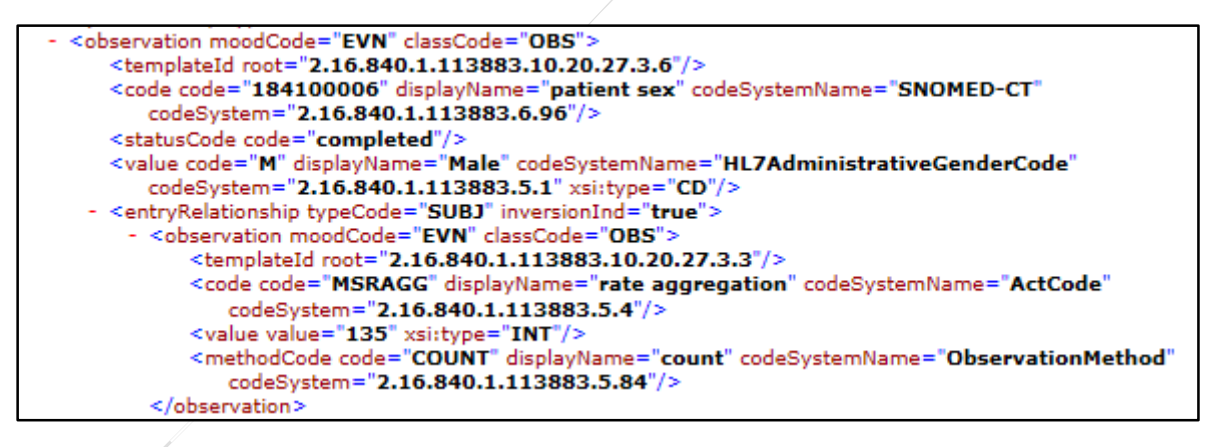

#### <span id="page-68-0"></span>**Payer Supplemental Data Element**

The *Payer Supplemental Data Element* provides the number of patients in the population that are covered by a particular policy or program. All payer codes present for the patients in the population should be reported.

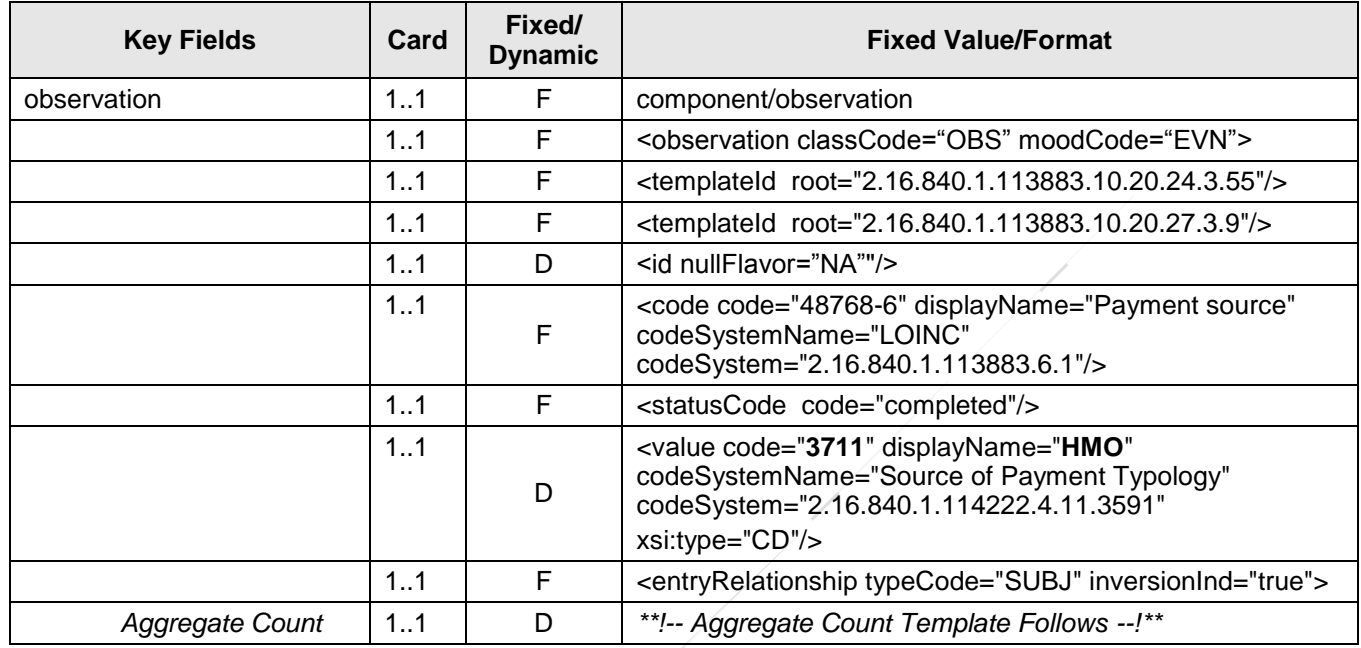

#### **Table 10: Payer Supplemental Data Element Constraints Overview**

*Note: Bolded values in the table indicate that the item should be updated by the vendor.*

#### <span id="page-68-1"></span>**Figure 9: Payer Supplemental Data Element Example**

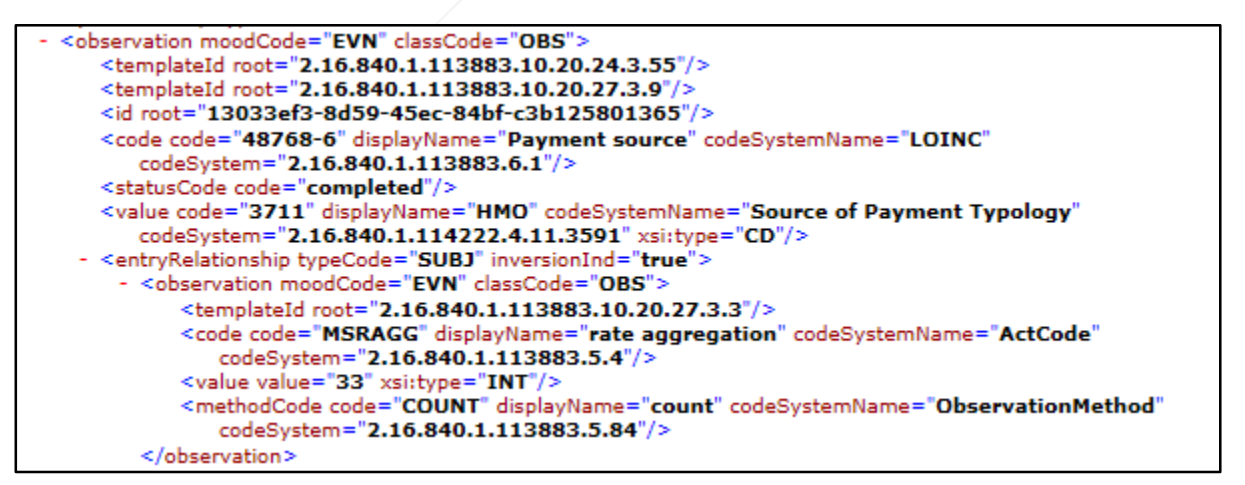

# **APPENDIX H**

# **Resource Links**

### <span id="page-69-0"></span>**eCQM**

CMS eCQM Library

 [http://www.cms.gov/Regulations-and-](http://www.cms.gov/Regulations-and-Guidance/Legislation/EHRIncentivePrograms/eCQM_Library.html)[Guidance/Legislation/EHRIncentivePrograms/eCQM\\_Library.html](http://www.cms.gov/Regulations-and-Guidance/Legislation/EHRIncentivePrograms/eCQM_Library.html)

CMS Guide for Reading eCQMs

 [http://www.cms.gov/Regulations-and-](http://www.cms.gov/Regulations-and-Guidance/Legislation/EHRIncentivePrograms/Downloads/eMeasures_GuidetoReading.pdf)[Guidance/Legislation/EHRIncentivePrograms/Downloads/eMeasures\\_GuidetoReading.pdf](http://www.cms.gov/Regulations-and-Guidance/Legislation/EHRIncentivePrograms/Downloads/eMeasures_GuidetoReading.pdf)

#### **CCD**

Journal of American Medical Informatics Association (JAMIA)—Health Level 7 (HL7) Clinical Document Architecture, Release 2

<http://www.ncbi.nlm.nih.gov/pmc/articles/PMC1380194/>

# **QRDA**

QRDA Informative Document

 [http://www.cms.gov/Regulations-and-](http://www.cms.gov/Regulations-and-Guidance/Legislation/EHRIncentivePrograms/Downloads/Guide_QRDA_2014eCQM.pdf)[Guidance/Legislation/EHRIncentivePrograms/Downloads/Guide\\_QRDA\\_2014eCQM.pdf](http://www.cms.gov/Regulations-and-Guidance/Legislation/EHRIncentivePrograms/Downloads/Guide_QRDA_2014eCQM.pdf)

CMS Implementation Guide for QRDA Category I and III

 [http://www.cms.gov/Regulations-and-](http://www.cms.gov/Regulations-and-Guidance/Legislation/EHRIncentivePrograms/Downloads/QRDA_EP_HQR_Guide_2015.pdf)[Guidance/Legislation/EHRIncentivePrograms/Downloads/QRDA\\_EP\\_HQR\\_Guide\\_2015.pdf](http://www.cms.gov/Regulations-and-Guidance/Legislation/EHRIncentivePrograms/Downloads/QRDA_EP_HQR_Guide_2015.pdf)

2014 CMS QRDA I Implementation Guides for Eligible Professionals Clinical Quality Measures

 [http://www.cms.gov/Regulations-and-](http://www.cms.gov/Regulations-and-Guidance/Legislation/EHRIncentivePrograms/Downloads/QRDA_I_CMS_EP_2014_v40.zip)[Guidance/Legislation/EHRIncentivePrograms/Downloads/QRDA\\_I\\_CMS\\_EP\\_2014\\_v40.zip](http://www.cms.gov/Regulations-and-Guidance/Legislation/EHRIncentivePrograms/Downloads/QRDA_I_CMS_EP_2014_v40.zip)

2014 CMS QRDA III Implementation Guides for Eligible Professionals Clinical Quality Measures

 [http://www.cms.gov/Regulations-and-](http://www.cms.gov/Regulations-and-Guidance/Legislation/EHRIncentivePrograms/Downloads/QRDA_III_CMS_EP_2014_IG_Vol1.zip)[Guidance/Legislation/EHRIncentivePrograms/Downloads/QRDA\\_III\\_CMS\\_EP\\_2014\\_IG\\_Vol1.zip](http://www.cms.gov/Regulations-and-Guidance/Legislation/EHRIncentivePrograms/Downloads/QRDA_III_CMS_EP_2014_IG_Vol1.zip)